# МИНИСТЕРСТВО НАУКИ И ВЫСШЕГО ОБРАЗОВАНИЯ РОССИЙСКОЙ ФЕДЕРАЦИИ ФЕДЕРАЛЬНОЕ ГОСУДАРСТВЕННОЕ АВТОНОМНОЕ ОБРАЗОВАТЕЛЬНОЕ УЧРЕЖДЕНИЕ ВЫСШЕГО ОБРАЗОВАНИЯ

«НОВОСИБИРСКИЙ НАЦИОНАЛЬНЫЙ ИССЛЕДОВАТЕЛЬСКИЙ ГОСУДАРСТВЕННЫЙ УНИВЕРСИТЕТ» (НОВОСИБИРСКИЙ ГОСУДАРСТВЕННЫЙ УНИВЕРСИТЕТ, НГУ)

### Факультет **ФИЗИЧЕСКИЙ**

Кафедра квантовой оптики (физика оптических явлений)

Направление подготовки **03.04.02 ФИЗИКА**

Образовательная программа: **МАГИСТРАТУРА**

### **ВЫПУСКНАЯ КВАЛИФИКАЦИОННАЯ РАБОТА**

#### **(научно-исследовательский формат/проектно-исследовательский формат)**

Кичигин Александр Александрович

(Фамилия, Имя, Отчество автора)

Тема работы: «Моделирование спектроскопии характеристических потерь энергии электронами и катодолюминесценции вблизи подложки методом дискретных диполей».

«К защите допущена»

д. ф.-м. н., академик РАН, профессор к. ф.-м. н.

науч. рук., зав. лаб. ИАиЭ СО РАН с. н. с. ИХКГ СО РАН

Шалагин А. М./…………. (фамилия И., О.) / (подпись, МП)

**Заведующий кафедрой Научный руководитель**

Юркин М. А./………….. (фамилия И., О.) / (подпись, МП)

«……»………………20…г. «……»………………20…г.

Дата защиты: «……»………………20…г.

Новосибирск, 2022

# Оглавление

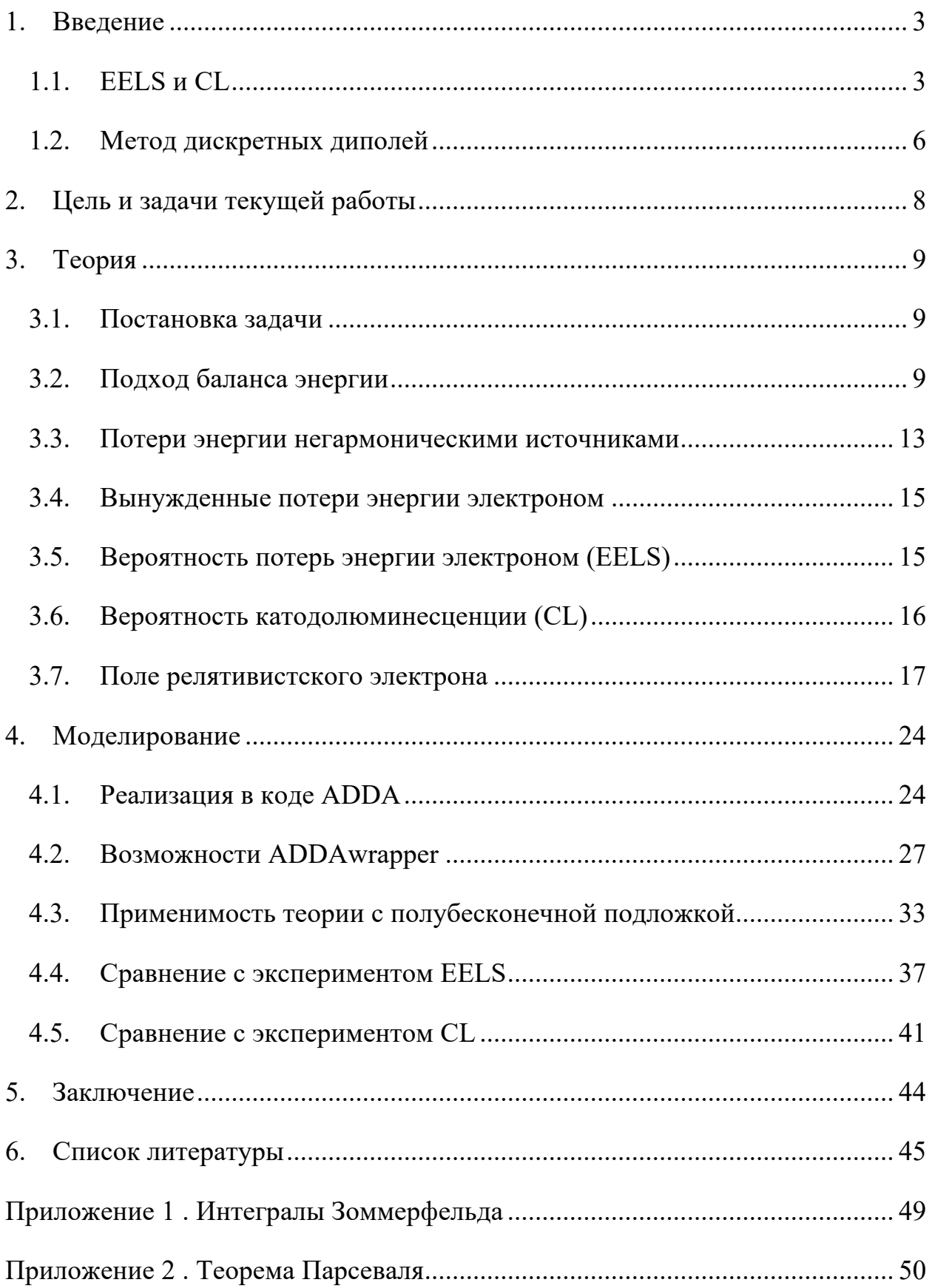

### **1. Введение**

### **1.1. EELS и CL**

В последние десятилетия все больший интерес вызывает изучение оптических свойств малых объектов. Стремление к максимально возможному пространственно-энергетическому разрешению только оптическими методами ограничено дифракционным пределом, то есть не позволяет изучать объекты с пространственным разрешением ниже половины длины волны [1]. Этот предел можно преодолеть, используя для возбуждения быстрые электроны вместо света – соответствующий экспериментальный метод называется спектроскопией характеристических потерь энергии электронами (electron energy-loss spectroscopy – EELS). EELS представляет собой расширение для стандартного электронного микроскопа [2], в котором исследуемая частица облучается пучком релятивистских электронов с одинаковыми кинетическими энергиями, выбранными в диапазоне порядка 30–300 кэВ. Энергии прошедших по прямой траектории электронов измеряются и, зная начальные энергии, строится спектр потерь энергии электронами (спектр EELS). В настоящее время EELS позволяет экспериментально исследовать объекты с пространственным разрешением менее 1 нм (на длинах волн видимого диапазона и выше) и с разрешением по энергии – до 0.05 эВ [3]. Под воздействием электронного пучка частица возбуждается и начинает излучать фотоны – это явление называется катодолюминесценцией

(cathodoluminescence – CL). CL также позволяет получить информацию об оптических свойствах образца с разрешением, близким к EELS [4]: при заданном положении пучка электронов излучаемый свет собирается параболическим зеркалом и строится спектр CL. Рис. 1. Схема процессов в EELS/CL-

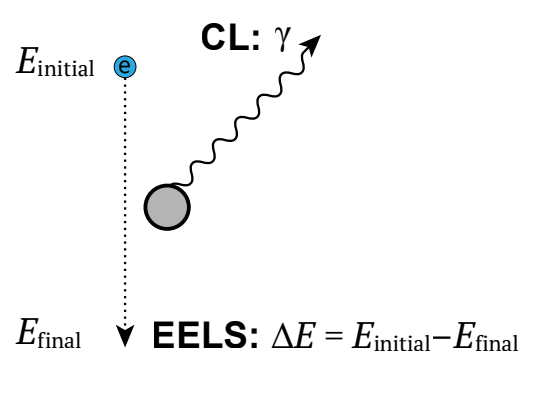

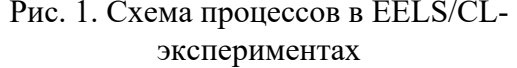

На Рис. 2 приведены примеры спектров EELS и плазмонных карт. В качестве образца выступает серебряная нанопризма с длиной стороны 78 нм и толщиной 10 нм. На спектрах EELS видны плазмонные пики в зависимости от положения луча на сечении нанопризмы. Для четырех резонансов приведены изображения так называемых плазмонных карт, которые визуализируют вероятность потерь конкретной энергии в зависимости от положения луча на сечении образца. Плазмонные карты EELS отвечают на вопрос «где на сечении частицы вероятность потерять эту конкретную энергию выше»: например, чтобы потерять энергию  $\sim$ 2.1 эВ, нужно направить пучок в угол призмы.

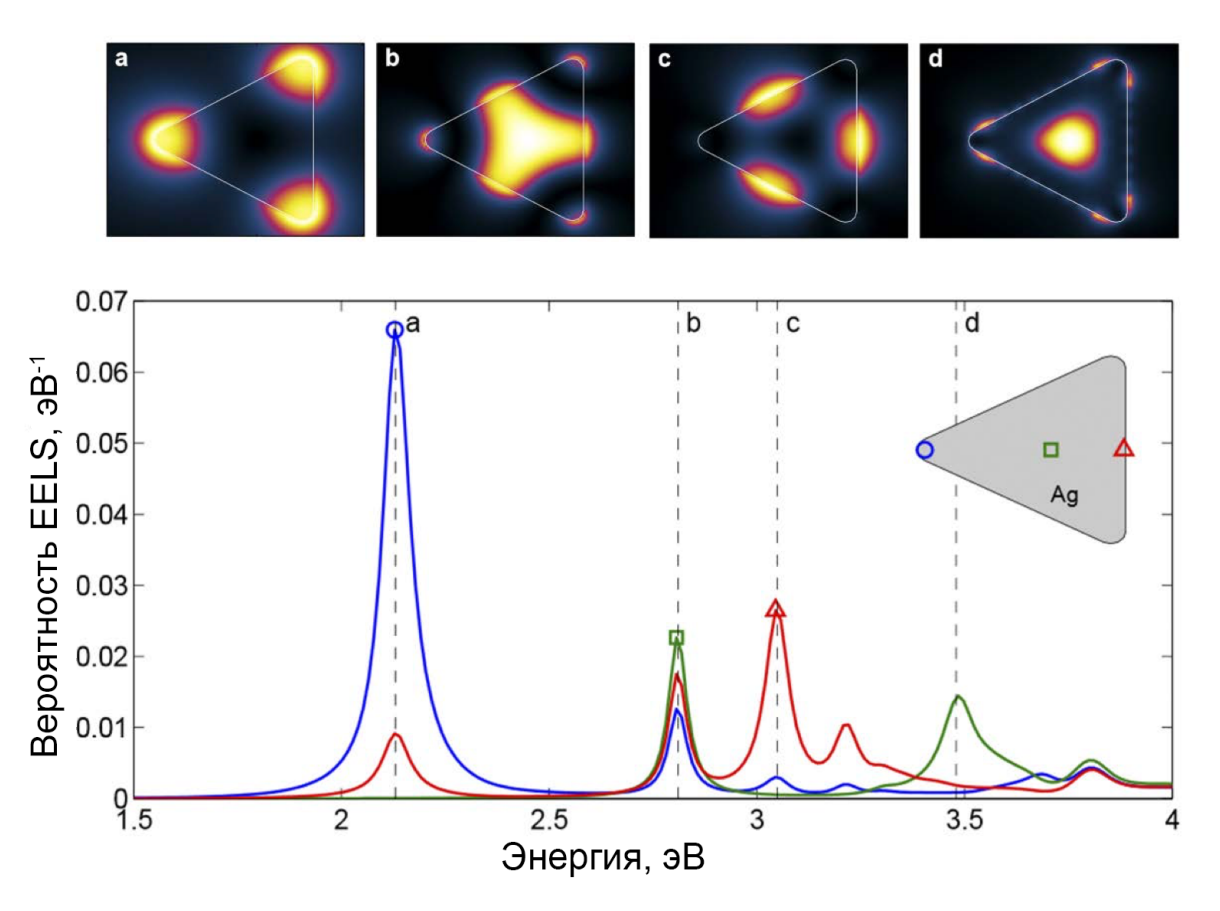

Рис. 2. Пример спектра EELS в зависимости от положения луча на сечении серебряной нанопризмы с длиной стороны 78 нм и толщиной 10 нм. Для четырех плазмонных пиков (a, b, c, d) над спектрами приведены плазмонные карты. Взято из [5].

Для интерпретации результатов эксперимента EELS/CL необходимо иметь теоретическое описание взаимодействия произвольных частиц с электромагнитным полем быстрого электрона, и соответствующий метод компьютерного моделирования. Существует много методов, способных моделировать EELS: аналитическая теория Лоренца-Ми для однородных шаров [5]; метод граничных элементов с дискретизацией поверхности (boundary element method -ВЕМ) [6]; методы дискретизации по объему, такие как метод конечных разностей во временной области (finite-difference time-domain  $-$  FDTD) [7] и метод дискретных диполей (discrete dipole approximation  $-$  DDA) [8,9]. Все перечисленные методы поддерживают нахождение частицы в вакууме, а некоторые (BEM, DDA) позволяют моделировать нахождение образца в бесконечной среде, имеющей произвольный коэффициент преломления.

Но в экспериментах частица чаще всего находится на плоской подложке, то есть вблизи границы раздела двух сред, а электронный пучок направлен перпендикулярно подложке. Наличие подложки влияет на спектры EELS/CL [10] за счет смещения плазмонных резонансов при увеличении показателя преломления окружающей образец среды [11]. Ни один из перечисленных методов не позволяет моделировать такую конфигурацию. Таким образом, возможности моделирования не полностью поддерживают экспериментальные условия, когда частица находится на подложке; или требуют дискретизации дополнительного конечного фрагмента среды за счет дополнительных вычислительных ресурсов.

Среди перечисленных методов только реализация DDA в программе DDEELS [8] поддерживает наличие полубесконечной подложки под образцом, однако в этом случае траектория полета электрона должна быть параллельна этой поверхности – ситуация почти не встречающаяся в реальных экспериментах, поскольку обычно пучок электронов направлен перпендикулярно подложке. Данная работа посвящена развитию теории и реализации моделирования EELS/CL в методе дискретных диполей для произвольных частиц, находящих вблизи границы раздела двух произвольных сред, когда электрон пролетает перпендикулярно подложке.

### 1.2. Метод дискретных диполей

Метод дискретных диполей (DDA) является численно точным методом для моделирования взаимодействия электромагнитных волн с частицами произвольной формы и внутренней структуры [12]. Метод основан на формулировке уравнений Максвелла (УМ) в частотной области в виде объемного интегрального уравнения (ОИУ) [13,14]:

$$
\mathbf{E}(\mathbf{r}) = \mathbf{E}_{inc}(\mathbf{r}) + k^2 \lim_{V_0 \to 0} \int_{\mathbb{R}^3 \setminus V_0} d^3 \mathbf{r}'[m^2(\mathbf{r}') - 1] \overline{\mathbf{S}}(\mathbf{r}, \mathbf{r}') \cdot \mathbf{E}(\mathbf{r}')
$$
  
 
$$
- \frac{m^2(\mathbf{r}) - 1}{3} \mathbf{E}(\mathbf{r}),
$$
 (1)

где  $\mathbf{r} = (x, y, z)$  – радиус-вектор, неизвестная величина  $\mathbf{E}(\mathbf{r})$  – напряженность электрического поля,  $E_{inc}(r)$  – падающее поле источника (в нашем случае поле релятивистского электрона),  $k$  – волновое число,  $m(\mathbf{r})$  – коэффициент преломления, и  $\bar{S}(r, r')$  выражается через тензоры Грина как

$$
\overline{\mathbf{S}}(\mathbf{r}, \mathbf{r}') = \begin{cases} \overline{\mathbf{G}}(\mathbf{r}, \mathbf{r}') + \overline{\mathbf{R}}(\mathbf{r}, \mathbf{r}'), & zz' \ge 0 \\ \overline{\mathbf{T}}(\mathbf{r}, \mathbf{r}'), & zz' < 0 \end{cases}
$$
(2)

Каждый из трех тензоров Грина отвечает за взаимодействие источника тока с частицей:  $\overline{G}$  – в верхнем полупространстве,  $\overline{R}$  – с изображением частицы от нижнего полупространства,  $\bar{T}$  – в нижнем полупространстве. В нашей постановке задачи частица полностью находится над границей поверхности раздела, поэтому отражение от верхнего полупространства отсутствует.

В DDA весь объем частицы разбивается на конечный набор элементарных кубических объемов, затем каждый элементарный объем заменяется точечным диполем. Поляризуемость каждого диполя  $\overline{\alpha}_i$  определяется показателем преломления среды того элемен-

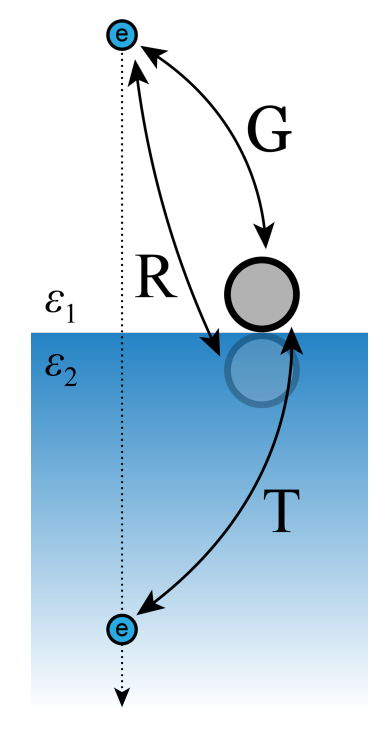

Рис. 3. Схема взаимодействия электрона с частицей через тензоры Грина

тарного объема, который этот диполь заменяет. Поляризация каждого диполя  $\overline{P}_i$  определяется суперпозицией полей - падающего и от остальных диполей, получается система линейных уравнений (СЛУ) [15]:

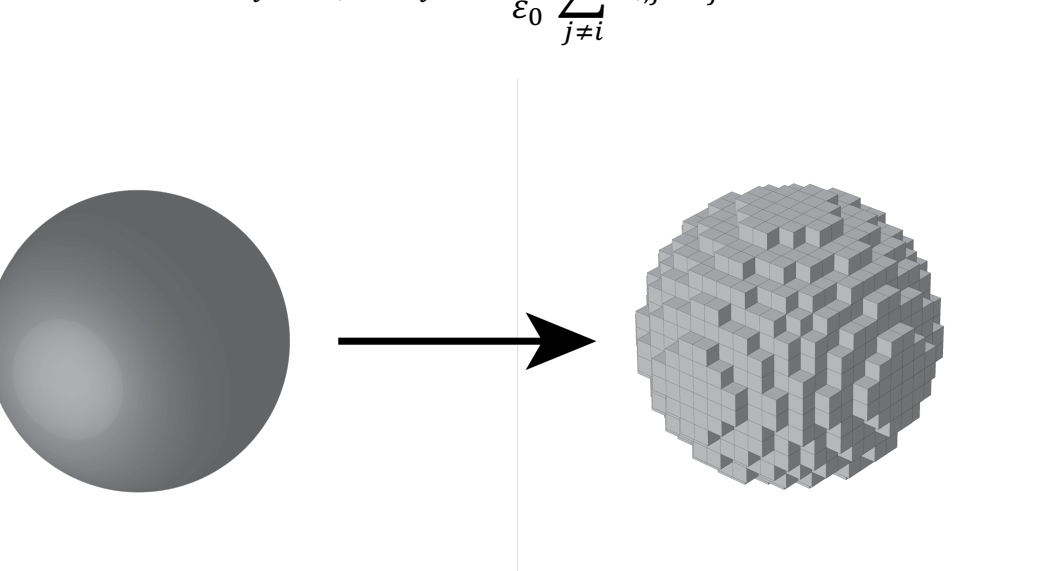

$$
\overline{\alpha}_{i}^{-1} \cdot \overline{\mathbf{P}}_{i} = \mathbf{E}_{i}^{\text{inc}} + \frac{k^{2}}{\varepsilon_{0}} \sum_{j \neq i} \overline{\mathbf{S}}_{i,j} \cdot \overline{\mathbf{P}}_{j}.
$$
 (3)

Рис. 4. Визуализация дискретизации шара по объему на решетке 16х16х16 диполей.

Таким образом, решение УМ для произвольной частицы сводится к решению СЛУ. Эту задачу можно эффективно решать численно, а точность конечного решения определяется глубиной дискретизации по объему.

Наиболее популярными реализациями DDA являются программы с открытым исходным кодом DDSCAT [16] и ADDA [17]. Для решения СЛУ необходимо обращать матрицу, сложность этой процедуры зависит как  $O(N^3)$ , где N - суммарное число диполей. Однако, использование итерационного метода, а именно быстрого преобразования Фурье (Fast Fourier Transform  $-FFT$ ), уменьшает сложность вычислений до  $O(N^2)$  [14], что позволяет за приемлемое время решать СЛУ для достаточно высоких дискретизаций частицы. На персональном компьютере это дает возможность решать задачу для примерно 1 млн диполей (займет около 1 Гб оперативной памяти), что, например, для шара позволяет задать достаточно большую решетку 128x128x128 диполей.

### 2. Цель и задачи текущей работы

Цель данной работы – моделировать спектры и плазмонные карты EELS/CL для произвольного образца, расположенного на полубесконечной подложке, используя метод дискретных диполей (DDA).

Для достижения поставленной цели необходимо решить следующие задачи:

- 1) Получить аналитические выражения для поля электрона, летящего перпендикулярно границе раздела двух сред
- 2) Для произвольной частицы, находящейся вблизи границы раздела двух сред, выразить вероятность потерь энергии электронами (EELS) через величины, либо легко вычисляемые в DDA, либо задаваемые аналитическими выражениями
- 3) Выразить вероятность излучения фотонов (CL)
- 4) Реализовать полученные выражения в открытом ПО ADDA
- 5) Определить границы применимости данной теории когда приближение полубесконечной подложки применимо к конечным подложкам
- 6) Провести сравнение с экспериментами, получить соответствие промоделированных спектров / плазмонных карт EELS и CL с экспериментами, где применима теория полубесконечной подложки

### 3. Теория

Все теоретические выкладки в данной работе основаны на ОИУ в частотной области. В частности, напряженность электрического поля движущегося электрона выражается интегралом с тензорами Грина вдоль траектории электрона. В работе применен подход баланса энергии [15].

### 3.1. Постановка залачи

Условия: релятивистский электрон движется по прямой траектории вблизи частицы перпендикулярно границе раздела двух сред  $(\varepsilon_1, \varepsilon_2)$ . Потери энергии на взаимодействие малы, поэтому скорость считается постоянной. Такое допущение обосновано тем, что в EELS/CL потери энергии составляют не более нескольких эВ, а кинетическая энергия электрона составляет порядка 30-300 кэВ.

Задача: найти вероятность вынужденных потерь энергии электроном (EELS) и вероятность излучения фотонов (CL).

Такая постановка задачи - частный случай для подхода баланса энергии [15].

### 3.2. Подход баланса энергии

Данная глава повторяет некоторые определения из [13,15,18]. Пусть в пространстве, разделенном на верхнее полупространство  $V_{ext,1}$  ( $z > 0$ ) и нижнее полупространство  $V_{ext,2}$  ( $z < 0$ ) с диэлектрическими проницаемостями  $\varepsilon_1 =$  $m_1^2$  и  $\varepsilon_2 = m_2^2$  соответственно  $(m_{1,2} - \text{coorrectry}$ ющие коэффициенты преломления), существуют внешние источники тока плотностью  $J_s(r)$ , не зависящие от электромагнитного поля. Определим поля, генерируемые этими источниками, считая, что они являются гармоническими с временной зависимостью  $\exp(-i\omega t)$ .

Частица – расположенный в пределах  $V_{ext,1}$  объект без магнитных свойств, который имеет конечный объем V<sub>int</sub> и комплексную изотропную диэлектрическую проницаемость  $\varepsilon_p(\mathbf{r}) = m_p^2(\mathbf{r})$ . Тогда функция диэлектрической проницаемости во всем пространстве:

$$
\varepsilon(\mathbf{r}) \stackrel{\text{def}}{=} \begin{cases} \varepsilon_1, & \mathbf{r} \in V_{\text{ext},1} \backslash V_{\text{int}}, \\ \varepsilon_2, & \mathbf{r} \in V_{\text{ext},2}, \\ m^2(\mathbf{r})\varepsilon_1, & \mathbf{r} \in V_{\text{int}} \end{cases}
$$
(4)

где  $m(r)$  - распределение коэффициента преломления в частице относительно среды:  $m(\mathbf{r}) \stackrel{\text{def}}{=} m_{\mathbf{p}}(\mathbf{r})/m_1$ .

Присутствие частицы изменяет полное электромагнитное поле во всем пространстве, включающем  $V_{int}$  и внешний объем  $V_{ext}$ . Такое поле удовлетворяет объемно-интегральному уравнению (1) на электрическое поле  $E(r)$  [13]:

$$
\mathbf{E}(\mathbf{r}) = \mathbf{E}_{\text{inc}}(\mathbf{r}) + k^2 \lim_{V_0 \to 0} \int_{\mathbb{R}^3 \setminus V_0} d^3 \mathbf{r}' [m^2(\mathbf{r}') - 1] \overline{\mathbf{S}}(\mathbf{r}, \mathbf{r}') \cdot \mathbf{E}(\mathbf{r}') - \frac{m^2(\mathbf{r}) - 1}{3} \mathbf{E}(\mathbf{r}),
$$
\n(5)

где  $V_0$  – шар с центром в г для исключения сингулярности,  $k = \omega \sqrt{\varepsilon_0 \varepsilon_1 \mu_0}$  $\omega m_1/c = m_1 k_0$  – волновое число в однородной изотропной среде ( $c$  – скорость света в вакууме,  $k_0$  – волновое число в вакууме),  $\bar{S}(r, r')$  – сумма тензоров Грина для внешней среды.

Тензор Грина для верхнего полупространства определяется как

$$
\overline{\mathbf{G}}(\mathbf{r}, \mathbf{r}') \stackrel{\text{def}}{=} \left(\overline{\mathbf{I}} + \frac{\nabla \otimes \nabla}{k^2}\right) g(\mathbf{r}, \mathbf{r}'),\tag{6}
$$

где  $\overline{\mathbf{I}}$  – единичный тензор,  $\otimes$  – тензорное произведение, и

$$
g(\mathbf{r}, \mathbf{r}') \stackrel{\text{def}}{=} \frac{\exp(ik|\mathbf{r} - \mathbf{r}'|)}{4\pi|\mathbf{r} - \mathbf{r}'|}.
$$
 (7)

Отраженный тензор Грина [14]:

$$
\overline{\mathbf{R}}(\rho, Z) = \frac{k_1}{4\pi} \left[ \frac{\rho \otimes \rho}{\rho^2} \left( I^{\text{H}}_{\rho} + I^{\text{H}}_{\varphi} \right) - (\overline{\mathbf{I}} - \overline{\mathbf{I}}_z) I^{\text{H}}_{\varphi} + \frac{\rho \otimes \mathbf{e}_z - \mathbf{e}_z \otimes \rho}{\rho} I^{\text{V}}_{\rho} + \overline{\mathbf{I}}_z I^{\text{V}}_z \right] +
$$
\n(8)

где  $\mathbf{p} = (x - x', y - y'), Z = z + z'.$   $I_{\rho}^{V}, I_{z}^{V}, I_{\rho}^{H}, I_{\varphi}^{H}$  – безразмерные интегралы Зоммерфельда (определения даны в Приложении 1),  $\overline{R}_{im}$  – отраженный тензор Грина в приближении метода изображений

$$
\overline{\mathbf{R}}_{\text{im}}(\mathbf{r}, \mathbf{r}') \stackrel{\text{def}}{=} \frac{\varepsilon_1 - \varepsilon_2}{\varepsilon_1 + \varepsilon_2} \overline{\mathbf{G}}(\rho, \mathbf{Z}) (\overline{\mathbf{I}} - 2\overline{\mathbf{I}}_{\mathbf{Z}}).
$$
(9)

В нашей постановке задачи частица полностью находится в верхнем полупространстве, поэтому при дискретизации ОИУ тензор  $\overline{T}(r,r')$  даст нулевой вклад. Однако, далее нам понадобится его приближение в методе изображений для вычисления поля электрона. Пусть частица имеет координату **r**, а источники тока (заряды) –  $r'$ . Тогда вклад в поле в верхнем полупространстве от зарядов, находящихся в нижнем полупространстве, определяется тензором G взятым с коэффициентом, соответствующим методу зарядов-изображений в присутствии плоской границы раздела двух сред [19]:

$$
\overline{\mathbf{T}}_{\text{im}}(\mathbf{r}, \mathbf{r}') \stackrel{\text{def}}{=} \frac{2\epsilon_1}{\epsilon_1 + \epsilon_2} \overline{\mathbf{G}}(\mathbf{r}, \mathbf{r}'). \tag{10}
$$

Падающее электрическое поле  $\mathbf{E}_{inc}(\mathbf{r})$  выражается через источники:

$$
\mathbf{E}_{\rm inc}(\mathbf{r}) = i\omega\mu_0 \lim_{V_0 \to 0} \int_{V_s \backslash V_0} d^3 \mathbf{r}' \overline{\mathbf{S}}(\mathbf{r}, \mathbf{r}') \cdot \mathbf{J}_s(\mathbf{r}') - i \frac{\mathbf{J}_s(\mathbf{r})}{3\omega \varepsilon_1},
$$
(11)

где V<sub>s</sub> - объем, занимаемый источниками, а исключение сингулярности в объеме  $V_0$  делает выражение применимым во всем  $\mathbb{R}^3$ . В данной работе мы предполагаем, что источники лежат целиком вне частицы:  $V_s \cap V_{int} = \emptyset$ .

Дополнительно определим вектор поляризации внутри частицы

$$
\mathbf{P}(\mathbf{r}) = \varepsilon_0 [\varepsilon(\mathbf{r}) - \varepsilon_1] \mathbf{E}(\mathbf{r}), \qquad (12)
$$

тогда рассеянное поле выражается как

$$
\mathbf{E}_{\text{sca}}(\mathbf{r}) \stackrel{\text{def}}{=} \mathbf{E}(\mathbf{r}) - \mathbf{E}_{\text{inc}}(\mathbf{r}) = \omega^2 \mu_0 \lim_{V_0 \to 0} \int_{V_{\text{int}} \setminus V_0} d^3 \mathbf{r}' \overline{\mathbf{S}}(\mathbf{r}, \mathbf{r}') \cdot \mathbf{P}(\mathbf{r}') - \frac{\mathbf{P}(\mathbf{r})}{3\epsilon_1}.
$$
 (13)

Усредненный по времени поток энергии электромагнитного поля через единичную площадку выражается вектором Пойнтинга [20]:

$$
\langle \mathbf{S}(\mathbf{r}) \rangle = \frac{1}{2} \text{Re}[\mathbf{E}(\mathbf{r}) \times \mathbf{H}^*(\mathbf{r})]. \tag{14}
$$

Интегрированием  $\langle S(r) \rangle$  через замкнутую поверхность A получаем поток энергии, поступившей или потерянной в этом объеме внутри поверхности (согласно теореме Пойнтинга):

$$
W = \oint_{A} d\mathbf{A} \cdot \langle \mathbf{S}(\mathbf{r}) \rangle, \tag{15}
$$

где  $dA \triangleq n d^2r$ , **n** – вектор нормали к поверхности, знак выбран так, чтобы  $W$ был положительным, когда поток энергии направлен наружу. По формуле Гаусса-Остроградского, интеграл по поверхности сведем к интегралу по объему и получим

$$
W = -\frac{\omega}{2} \int_{V_A} d^3 \mathbf{r} |\mathbf{E}(\mathbf{r})|^2 \operatorname{Im}[\varepsilon(\mathbf{r})] - \frac{1}{2} \int_{V_A} d^3 \mathbf{r} \operatorname{Re}[\mathbf{E}(\mathbf{r}) \cdot \mathbf{J}_s^*(\mathbf{r})]. \tag{16}
$$

Применяя Ур. (16) для  $V_s$  и  $\mathbf{E}_{sca}$ , мы получаем вынужденную мощность потерь W<sub>enh</sub> за счет присутствия частицы, а часть интеграла по V<sub>int</sub> сводится к мощности экстинкции (стандартная величина в задачах рассеяния) [15]:

$$
W_{\text{enh}} \stackrel{\text{def}}{=} -\frac{1}{2} \int_{V_{\text{S}}} d^{3} \mathbf{r} \operatorname{Re}[\mathbf{E}_{\text{sca}}(\mathbf{r}) \cdot \mathbf{J}_{\text{s}}^{*}(\mathbf{r})]
$$
  
\n
$$
= -\frac{\omega^{2} \mu_{0}}{2} \int_{V_{\text{S}}} d^{3} \mathbf{r} \int_{V_{\text{int}}} d^{3} \mathbf{r}' \operatorname{Re}[\mathbf{J}_{\text{s}}^{*}(\mathbf{r}) \cdot \overline{\mathbf{S}}(\mathbf{r}, \mathbf{r}') \cdot \mathbf{P}(\mathbf{r}')] ,
$$
\n
$$
W_{\text{ext}} \stackrel{\text{def}}{=} -\frac{\omega}{2} \int_{V_{\text{int}}} d^{3} \mathbf{r} \operatorname{Im}[\mathbf{E}_{\text{inc}}(\mathbf{r}) \cdot \mathbf{P}^{*}(\mathbf{r})]
$$
  
\n
$$
= -\frac{\omega^{2} \mu_{0}}{2} \int_{V_{\text{int}}} d^{3} \mathbf{r} \int_{V_{\text{S}}} d^{3} \mathbf{r}' \operatorname{Re}[\mathbf{P}^{*}(\mathbf{r}) \cdot \overline{\mathbf{S}}(\mathbf{r}, \mathbf{r}') \cdot \mathbf{J}_{\text{s}}(\mathbf{r}')] .
$$
\n(18)

Схематично эти потоки энергии (вместе с другими величинами) представлены на Рис. 5. В данной работе источником выступает движущийся электрон, для которого V<sub>S</sub> представляет собой бесконечную прямую.

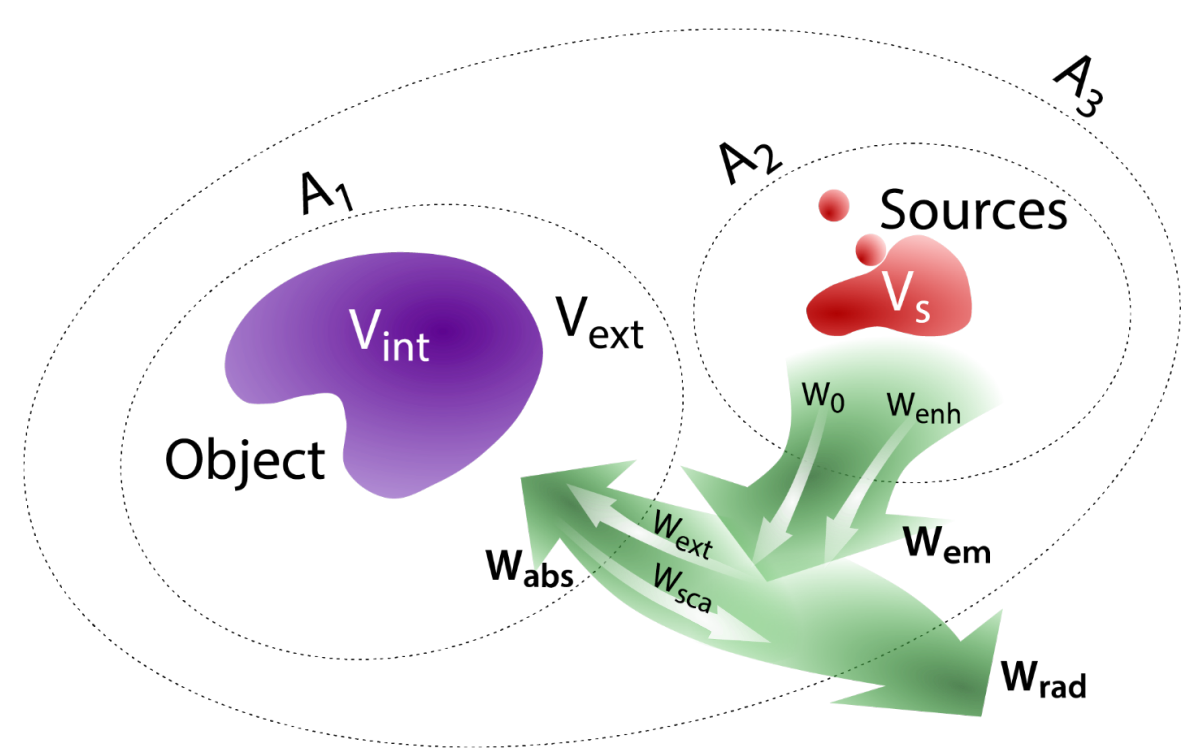

Рис. 5. Визуализация потоков энергии в подходе баланса энергии. Взято из [15].

Отметим, что в задачах рассеяния плоских волн широко используются сечения С (экстинкции, поглощения, рассеяния), которые связаны с соответствующими мощностями W через интенсивность падающей волны  $I_0$  [21]:

$$
C_X = \frac{W_X}{I_0}, \qquad I_0 \stackrel{\text{def}}{=} m_1' \frac{\varepsilon_0 c}{2} E_0^2, \tag{19}
$$

где  $X$  – любой из индексов на Рис. 5,  $m'_1$  – действительная часть  $m_1$ , а  $E_0$  – амплитуда падающей волны. Последняя имеет понятный физический смысл для плоских волн и, с некоторой натяжкой, для других, например, гауссовых пучков, но не для поля электрона, как в данной работе. Тем не менее, использование любой константы вместо  $E_0$ , например, 1 в соответствующей системе единиц, позволяет обобщенно определить любые сечения и для этого случая. Основным плюсом использования сечений является то, что они имеют размерность площади и поэтому тривиально преобразуются между любыми системами единиц.

### 3.3. Потери энергии негармоническими источниками

В подходе баланса энергии выражения для мощностей получены для случая гармонических полей. Поля с произвольной по времени зависимостью можно

представить в виде разложения по гармоникам, механизмом для такого разложения является преобразование Фурье [Ур. (63) из Приложения 2]. При этом важно отметить, что в качестве  $E(r)$  и  $H(r)$  используются амплитуды полей на *единицу частоты*, т.е. их размерности –  $B \cdot c/m$  и  $A \cdot c/m$  соответственно – отличаются на множитель секунды от того, что принято при рассмотрении задачи полностью в частотной области. В результате, размерность мощности в спектральной области W является  $Br \cdot c^2 = \Lambda x \cdot c$ .

Нам нужно найти полные потери энергии. Для этого вернемся во временную область и повторим переход в частотную область согласно 1.7.5 из [22]. Если  $\mathbf{E}(\mathbf{r},t)$  и  $\mathbf{H}(\mathbf{r},t)$  – напряженности электрического и магнитного полей соответственно, тогда вектор Пойнтинга определяется как

$$
\mathbf{S}(\mathbf{r},t) \stackrel{\text{def}}{=} \mathbf{E}(\mathbf{r},t) \times \mathbf{H}(\mathbf{r},t),\tag{20}
$$

и полная энергия, пришедшая или потерянная в объеме внутри замкнутой поверхности А, составит

$$
\Delta E = \int_{-\infty}^{\infty} dt \oint_{A} d\mathbf{A} \cdot \mathbf{S}(\mathbf{r}, t). \tag{21}
$$

Поменяем порядок интегрирования и воспользуемся Ур. (65) из Приложения 2, чтобы перейти в частотную область:

$$
\Delta E = \oint_{A} d\mathbf{A} \cdot \int_{-\infty}^{\infty} dt \left[ \mathbf{E}(\mathbf{r}, t) \times \mathbf{H}(\mathbf{r}, t) \right]
$$
  
=  $\frac{2}{\pi} \int_{0}^{\infty} d\omega \oint_{A} d\mathbf{A} \cdot \frac{1}{2} \text{Re}[\mathbf{E}(\mathbf{r}) \times \mathbf{H}^{*}(\mathbf{r})] = \frac{2}{\pi} \int_{0}^{\infty} d\omega W,$  (22)

где  $W$  – это мощность для гармонического поля из Ур. (15), выраженная через усредненный по времени вектор Пойнтинга  $\langle S(r) \rangle$  [Ур. (14)] в подходе баланса энергии. Ур. (22) представляет собой универсальный способ перевода мошностей, рассчитанных в частотной области (для гармонических полей) в полные потери (или передачи) энергии в результате конечных по времени процессов, таких как пролет электрона.

### 3.4. Вынужденные потери энергии электроном

Чтобы выразить вынужденные потери энергии электроном, возьмем Ур. (17) и преобразуем его, подразумевая самый общий случай произвольной среды ( $\varepsilon_{1,2} \in \mathbb{C}$ ). Воспользуемся общим свойством транспонирования тензора

$$
\forall \mathbf{a}, \mathbf{b}: \mathbf{a} \cdot \overline{\mathbf{A}} \cdot \mathbf{b} = \mathbf{b} \cdot \overline{\mathbf{A}}^T \cdot \mathbf{a},\tag{23}
$$

симметрией тензора Грина  $\bar{S}(r, r') = [\bar{S}(r', r)]^T$  (верной для любых обратимых материалов) и поменяем местами порядок интегрирования:

$$
W_{\text{enh}} = -\frac{\omega^2 \mu_0}{2} \int_{V_{\text{int}}} d^3 \mathbf{r} \int_{V_{\text{s}}} d^3 \mathbf{r}' \text{ Re}[\mathbf{P}(\mathbf{r}) \cdot \overline{\mathbf{S}}(\mathbf{r}, \mathbf{r}') \cdot \mathbf{J}_{\text{s}}^*(\mathbf{r}')] = -\frac{\omega}{2} \int_{V_{\text{int}}} d^3 \mathbf{r} \text{ Im}[\mathbf{E}_a(\mathbf{r}) \cdot \mathbf{P}(\mathbf{r})],
$$
(24)

где мы ввели вспомогательное поле, равное падающему полю для сопряженных источников:

$$
\mathbf{E}_{\mathbf{a}}(\mathbf{r}) \stackrel{\text{def}}{=} i\omega\mu_0 \lim_{V_0 \to 0} \int_{V_{\mathbf{S}} \setminus V_0} d^3 \mathbf{r}' \overline{\mathbf{S}}(\mathbf{r}, \mathbf{r}') \cdot \mathbf{J}_{\mathbf{S}}^*(\mathbf{r}') - i \frac{\mathbf{J}_{\mathbf{S}}^*(\mathbf{r})}{3\omega \varepsilon_1}.
$$
 (25)

Особенность выражения (24) состоит в том, что интегрирование ведется по объему частицы (который мы дискретизуем в DDA), поле  $E_a(r)$  можно посчитать аналитически, а величина  $P(r)$  эффективно вычисляется в DDA. При этом выражение (10), в котором метод изображений используется вместе с полным (не статическим) тензором Грина, строго говоря, не является обратимым, так как в аналогичном выражении для переставленных **г** и **r'** входит тензор Грина внутри второй среды (с волновым вектором  $m_2k_0$ ). Однако, выше мы используем обратимость полного тензора  $\overline{T}(r,r')$ , которая всегда имеет место быть (в том числе в пределе малых расстояний), и только потом заменяем его на приближение  $\overline{T}_{im}(\mathbf{r}, \mathbf{r}')$ . Таким образом, приближенные выражения сохраняют обратимость даже там, где точность самих приближений не очень хороша.

### 3.5. Вероятность потерь энергии электроном (EELS)

Для построения спектра EELS необходимо найти функцию, описывающую вероятность потери энергии электроном. Для этого выразим вынужденные потери энергии одним электроном, применив Ур. (22) к W<sub>enh</sub> из Ур. (24). Мы не

рассматриваем собственные потери энергии электроном (то есть, случай, когда  $W_0 \neq 0$ , если среда поглощающая или черенковская), только вынужденные потери за счет взаимодействия с частицей. Для одного электрона средняя энергия вынужденных потерь будет:

$$
\Delta E_{\text{enh}} = \frac{2}{\pi} \int_0^\infty d\omega W_{\text{enh}} \stackrel{\text{def}}{=} \int_0^\infty d(\hbar \omega) P_{\text{EELS}}(\hbar \omega) \hbar \omega,\tag{26}
$$

где последнее равенство определяет функцию плотности вероятности случайной величины  $\hbar\omega$ , чтобы  $\Delta E_{\rm enh}$  было мат. ожиданием данной величины. Подстановкой Ур. (24) получаем

$$
P_{\text{EELS}}(\hbar\omega) = \frac{2}{\pi} \frac{W_{\text{enh}}}{\hbar^2 \omega} = \frac{m_1' \varepsilon_0 E_0^2}{\pi \hbar^2 k_0} C_{\text{enh}},\tag{27}
$$

где мы определили сечение вынужденных потерь как

$$
C_{\text{enh}} \stackrel{\text{def}}{=} -\frac{k_0}{m_1' \varepsilon_0 E_0^2} \int_{V_{\text{int}}} d^3 \mathbf{r}' \text{Im}[\mathbf{E}_a(\mathbf{r}') \cdot \mathbf{P}(\mathbf{r}')] . \tag{28}
$$

### 3.6. Вероятность катодолюминесценции (CL)

Собственные потери энергии электроном мы не рассматриваем, а также пренебрегаем поглощением средой рассеянного поля от частицы (включаем эти потери в вероятность CL). Тогда катодолюминесценция будет определяться энергией, потерянной электроном, минус та энергия, которую поглотила частица:

$$
\Delta E = \Delta E_{\text{enh}} - \Delta E_{\text{abs}} = \frac{2}{\pi} \int_0^\infty d\omega (W_{\text{enh}} - W_{\text{abs}}) = \int_0^\infty d(\hbar \omega) P_{\text{CL}}(\hbar \omega) \hbar \omega, \tag{29}
$$

где по аналогии с PEELS мы ввели вероятность излучения фотонов (CL):

$$
P_{CL}(\hbar\omega) \stackrel{\text{def}}{=} \frac{2}{\pi} \frac{W_{\text{enh}} - W_{\text{abs}}}{\hbar^2 \omega} = \frac{m_1' \varepsilon_0 E_0^2}{\pi \hbar^2 k_0} (C_{\text{enh}} - C_{\text{abs}})
$$
  

$$
= \frac{m_1' \varepsilon_0 E_0^2}{\pi \hbar^2 k_0} (C_{\text{enh}} - C_{\text{ext}} + C_{\text{sca}}).
$$
 (30)

Последнее равенство предотвращает потерю точности, когда C<sub>enh</sub> и C<sub>abs</sub> совпадают в нескольких знаках после запятой, что часто бывает в случае металлических наночастиц.

### 3.7. Поле релятивистского электрона

Для решения ОИУ в коде DDA необходимо аналитически задать падающее поле Е<sub>inc</sub>. Представим релятивистский электрон как точечный заряд q, движущийся со скоростью  $v$  в противоположном направлении оси *z* (перпендикулярно границе раздела). Пусть в момент времени  $t=0$  заряд находится в точке с координатами  $(x_0, y_0, z_0)$ . Тогда плотность тока, создаваемого таким зарядом:

$$
\mathbf{J}_s(\mathbf{r},t) = -qv\delta(x-x_0)\delta(y-y_0)\delta(z-z_0+vt)\mathbf{e}_z,\tag{31}
$$

где  $e_z$  – единичный вектор вдоль оси *z*. Применив преобразования Фурье (определенное согласно Ур. (63) из Приложение 2), получим выражение для плотности тока в частотной области

$$
\mathbf{J}_s(\mathbf{r}) = q\delta(x - x_0)\delta(y - y_0) \exp\left[-i\frac{\omega}{v}(z - z_0)\right] \mathbf{e}_z.
$$
 (32)

При этом сразу отметим, что  $J_s^*(r)$  получается из  $J_s(r)$  обращением знака  $v$  или всех координат z.

Чтобы найти падающее поле  $\mathbf{E}_{inc}(\mathbf{r})$ , подставим Ур. (32) в Ур. (11). Для вычисления поля мы будем использовать приближение метода изображений с использованием соответствующих тензоров Грина  $\overline{R}_{im}$  и  $\overline{T}_{im}$ . Такое приближение оправдано малым размером частиц, которые используются в экспериментах, и тем, что наибольшие нормы тензоров  $\overline{R}$  и  $\overline{T}$  достигаются при **r** и **r**' близких к поверхности и к друг другу, и именно для таких **г** и **r'** метод изображений точен. Иными словами,  $\overline{R}_{im}$  и  $\overline{T}_{im}$  имеют порядок  $R^{-3}$  (где  $R = \sqrt{\rho^2 + Z^2}$ или  $|\mathbf{r}-\mathbf{r}'|$ , соответственно), а поправки, связанные с интегралами Зоммерфельда, только  $R^{-1}$ . Отметим, что решение ОИУ в коде DDA осуществляется с вычислением полных тензоров Грина (включая интегралы Зоммерфельда), а наши многочисленные моделирования показали, что от добавления поправок к падающему полю изменяется только абсолютная амплитуда плазмонных пиков, но не их расположение на спектре.

Разобьем вычисление поля на отдельные вклады трех тензоров Грина:

$$
\mathbf{E}_{inc}^{G}(\mathbf{r}) = i\omega\mu_{0} \left( \bar{\mathbf{I}} + \frac{\nabla \otimes \nabla}{k^{2}} \right) \cdot \int_{0}^{\infty} d^{3} \mathbf{r}' g(\mathbf{r}, \mathbf{r}') J_{s}(\mathbf{r}'),
$$
\n
$$
\mathbf{E}_{inc}^{R}(\mathbf{r}) = i\omega\mu_{0} \frac{\varepsilon_{1} - \varepsilon_{2}}{\varepsilon_{1} + \varepsilon_{2}} \left( \bar{\mathbf{I}} + \frac{\nabla \otimes \nabla}{k^{2}} \right) (\bar{\mathbf{I}} - 2 \bar{\mathbf{I}}_{z}) \cdot \int_{0}^{\infty} d^{3} \mathbf{r}' g(\mathbf{\rho}, Z) \mathbf{J}_{s}(\mathbf{r}'), \qquad (33)
$$
\n
$$
\mathbf{E}_{inc}^{T}(\mathbf{r}) = i\omega\mu_{0} \frac{2\varepsilon_{1}}{\varepsilon_{1} + \varepsilon_{2}} \left( \bar{\mathbf{I}} + \frac{\nabla \otimes \nabla}{k^{2}} \right) \cdot \int_{-\infty}^{0} d^{3} \mathbf{r}' g(\mathbf{r}, \mathbf{r}') \mathbf{J}_{s}(\mathbf{r}'),
$$

где перемена порядка интегрирования и дифференцирования в (11) уничтожает второе слагаемое, а в оставшихся интегралах нам нужна только z-компонента тока J<sub>s</sub> (остальные равны нулю). Посчитаем эти интегралы отдельно, обозначив их за  $I_G$ ,  $I_R$ ,  $I_T$  соответственно.

$$
I_{\mathbf{G}} = \int_0^\infty \mathrm{d}^3 \mathbf{r}' g(\mathbf{r}, \mathbf{r}') J_{\mathbf{s}, z}(\mathbf{r}')
$$
  
= 
$$
\int_0^\infty \mathrm{d}^3 \mathbf{r}' \frac{\exp(ik|\mathbf{r} - \mathbf{r}'|)}{4\pi |\mathbf{r} - \mathbf{r}'|} q \delta(x' - x_0) \delta(y' - y_0) \exp\left[-i\frac{\omega}{v}(z' - z_0)\right]
$$
 (34)  
= 
$$
\frac{q}{4\pi} \exp\left[-i\frac{\omega}{v}(z - z_0)\right] \int_{-z}^\infty \mathrm{d}\tilde{z} \frac{\exp\left[ik\sqrt{b^2 + \tilde{z}^2} - i\frac{\omega}{v}\tilde{z}\right]}{\sqrt{b^2 + \tilde{z}^2}},
$$

где мы ввели обозначения  $b \equiv \sqrt{(x-x_0)^2 + (y-y_0)^2}$  и  $\tilde{z} \equiv z' - z$ . Введем также следующие обозначения:

$$
\beta_1 \stackrel{\text{def}}{=} \frac{v}{c} m_1, \qquad \gamma_1 \stackrel{\text{def}}{=} \sqrt{\frac{1}{1 - \beta_1^2}}, \qquad k_t \stackrel{\text{def}}{=} \frac{\omega}{\gamma_1 v},
$$
  
\n
$$
\coth w = \beta_1 \Rightarrow \cosh w = -i\gamma_1 \beta_1, \sinh w = -i\gamma_1,
$$
\n(35)

$$
\sinh t \stackrel{\text{def}}{=} \frac{\tilde{z}}{b}, \qquad \sinh u \stackrel{\text{def}}{=} \frac{z}{b}.
$$

При этом мы используем ветвь arcoth, непрерывно продолженную от  $\beta_1 > 1$ в верхней полуплоскости вокруг  $\beta_1 = 1$ , что соответствует пассивной среде с 0 ≤ arg  $m_1$  <  $\pi/2$ . Иными словами,

$$
w \stackrel{\text{def}}{=} -\frac{1}{2} \ln \frac{\beta_1 - 1}{\beta_1 + 1}.
$$
 (36)

Тогда для  $\beta_1$  < 1 (включая случай  $m_1 = 1$ ) выполняется arcoth  $\beta_1$  = artanh  $\beta_1 - i\pi/2$  и Im  $w = -\pi/2$ . А для любой пассивной среды  $-\pi/2 \leq$  $\text{Im } w \leq 0.$ 

Тогда оставшийся интеграл

$$
\int_{-z}^{\infty} d\tilde{z} \frac{\exp\left[i k \sqrt{b^2 + \tilde{z}^2} - i \frac{\omega}{v} \tilde{z}\right]}{\sqrt{b^2 + \tilde{z}^2}} = \int_{-u}^{\infty} dt \exp[-k_t b \cosh(t - w)]
$$
\n
$$
= \int_{-u-w}^{\infty -i \operatorname{Im} w} dt \exp[-k_t b \cosh t] = K_0(k_t b, -u - w),
$$
\n(37)

где  $K_0(\zeta,\eta)$  – неполная модифицированная функция Бесселя второго рода [23] (обобщение полной функции  $K_0(\zeta)$ ):

$$
K_{\nu}(\zeta,\eta) \stackrel{\text{def}}{=} K_{\nu}(\zeta) - J(\zeta,\nu,\eta), \tag{38}
$$

$$
J(\zeta,\nu,\eta) \stackrel{\text{def}}{=} \int_0^{\eta} dt \exp(-\zeta \cosh t) \cosh(\nu t). \tag{39}
$$

При этом, интегральное представление  $K_v(\zeta,\eta)$ , которое мы использовали в последнем равенстве в Ур. (37), требует в общем случае  $|\arg k_t - \operatorname{Im} w| < \pi/2$ (Ур. 5.2 в [23]). В то время как для любой пассивной среды:

$$
\arg k_{\rm t} - \operatorname{Im} w = \arg \frac{1}{\gamma_1} - \arg \sqrt{\frac{\beta_1 - 1}{\beta_1 + 1}} = \arg(\beta_1 - 1) - \frac{\pi}{2} \in \left[ -\frac{\pi}{2}, \frac{\pi}{2} \right]. \tag{40}
$$

В частности, последнее выражение равно  $-\pi/2$  и  $\pi/2$  для  $\beta_1$  < 1 и  $\beta_1$  > 1 соответственно. Эти случаи соответствует осциллирующей (а не затухающей экспоненте) в исходном интеграле по  $\tilde{z}$ . Тем не менее, для  $v = 0$  интегральное представление работает и для крайних случаев, так как интеграл остаётся сходящимся и можно использовать непрерывность (аналитическое продолжение). Это связано с тем, что представление

$$
K_0(\zeta) = \int_0^\infty du \exp(-\zeta \cosh u), \tag{41}
$$

остается верным при  $\left|\arg \zeta\right| = \pi/2$ , что следует из интегрального представления функций Бесселя первого и второго рода (Ур. 10.9.9 из [24]) с дальнейшим преобразованием к  $K_0$  (Ур. 10.27.8 из [24]). Более подробно это обсуждается в

[25]. Несмотря на вышеописанные тонкости, определение (38) работает для любых аргументов, поскольку  $J(\zeta, \nu, \eta)$  – это конечный интеграл.

Сразу отметим некоторые свойства функции  $K_v(\zeta,\eta)$ , которые понадобятся дальше [23]:

$$
K_{\nu}(\zeta,0) = K_{\nu}(\zeta), \qquad K_{\nu}(\zeta,\eta) + K_{\nu}(\zeta,-\eta) = 2K_{\nu}(\zeta), \tag{42}
$$

$$
\frac{\partial}{\partial \zeta} K_0(\zeta, \eta) = -K_1(\zeta, \eta), \qquad \frac{\partial}{\partial \eta} K_0(\zeta, \eta) = -\exp(-\zeta \cosh \eta), \tag{43}
$$

$$
K_{\nu}^*(\zeta, \eta) = K_{\nu}(\zeta^*, \eta^*). \tag{44}
$$

После подстановки Ур. (37) в Ур. (34), используя Ур. (42), получаем

$$
I_{\mathcal{G}} = \frac{q}{4\pi} \exp\left(i\frac{\omega}{v}z_0\right) \left(2K_0(k_t b) \exp\left(-i\frac{\omega}{v}z\right) - K_0^+\right),\tag{45}
$$

где мы ввели сокращение:

$$
K_{\mathsf{v}}^{\pm} \stackrel{\text{\tiny def}}{=} \exp\left(\mp \mathrm{i}\frac{\omega}{v}z\right) K_{\mathsf{v}}(k_{\mathsf{t}}b, u \pm w),\tag{46}
$$

Используя замену  $\tilde{z} \stackrel{\text{def}}{=} z + z'$ , аналогично вычислим

$$
I_{\rm R} = \int_0^\infty d^3 \mathbf{r}' g(\mathbf{\rho}, Z) J_{\rm s,z}(\mathbf{r}') = \frac{q}{4\pi} \exp\left(i\frac{\omega}{v} z_0\right) K_0^-. \tag{47}
$$

И, используя замену  $\tilde{z} \stackrel{\text{def}}{=} z - z'$ , аналогично вычислим

$$
I_{\mathbf{T}} = \int_{-\infty}^{0} \mathrm{d}^3 \mathbf{r}' g(\mathbf{r}, \mathbf{r}') J_{\mathbf{s}, z}(\mathbf{r}') = \frac{q}{4\pi} \exp\left(\mathrm{i}\frac{\omega}{v} z_0\right) K_0^+, \tag{48}
$$

Далее необходимо продифференцировать полученные выражения для интегралов  $I_G$ ,  $I_R$ ,  $I_T$ . Используя Ур. (44) и

$$
\frac{\partial u}{\partial z} = \frac{1}{\tilde{r}}, \qquad \frac{\partial u}{\partial b} = -\frac{z}{\tilde{r}b}, \qquad \exp[-k_t b \cosh(u \pm w)] = \exp\left(ik\tilde{r} \pm i\frac{\omega}{v}z\right), \tag{49}
$$

где  $\tilde{r} \stackrel{\text{def}}{=} \sqrt{b^2 + z^2}$  – расстояние от **г** до точки входа электрона в подложку, легко получить

$$
\frac{\partial K_0^{\pm}}{\partial z} = \mp i \frac{\omega}{v} K_0^{\pm} - \frac{1}{\tilde{r}} \exp(ik\tilde{r}),
$$

$$
\frac{\partial}{\partial b} K_0^{\pm} = -k_t K_1^{\pm} + \frac{z}{\tilde{r} b} \exp(ik\tilde{r}),
$$

$$
\frac{\partial K_0^{\pm}}{\partial x} = \frac{x - x_0}{b} \frac{\partial K_0^{\pm}}{\partial b}, \qquad \frac{\partial}{\partial y} K_0^{\pm} = \frac{y - y_0}{b} \frac{\partial K_0^{\pm}}{\partial b},
$$
(50)

что также следует из исходного вида интеграла в Ур. (37). Аналогично получаем вторые производные:

$$
\frac{\partial^2 K_0^{\pm}}{\partial z^2} = -\frac{\omega^2}{v^2} K_0^{\pm} + \exp(ik\tilde{r}) \left[ \frac{z}{\tilde{r}^3} (1 - ik\tilde{r}) \pm i \frac{\omega}{v\tilde{r}} \right],
$$
  

$$
\frac{\partial^2 K_0^{\pm}}{\partial z \partial b} = \pm i k_t \frac{\omega}{v} K_1^{\pm} + \exp(ik\tilde{r}) \left( \frac{b}{\tilde{r}^3} (1 - ik\tilde{r}) \mp i \frac{\omega}{v} \frac{z}{\tilde{r}b} \right).
$$
 (51)

Итоговые выражения для поля получаются сложением всех компонент в  $Yp. (33):$ 

$$
\mathbf{E}_{\rm inc}(\mathbf{r}) = i\omega\mu_0 \left(\mathbf{e}_z + \frac{\nabla}{k^2} \frac{\partial}{\partial z}\right) \left(I_G - \frac{\varepsilon_1 - \varepsilon_2}{\varepsilon_1 + \varepsilon_2} I_R + \frac{2\varepsilon_1}{\varepsilon_1 + \varepsilon_2} I_T\right)
$$
  
= 
$$
\frac{i\omega\mu_0 q}{4\pi} \exp\left(i\frac{\omega}{v} z_0\right) \left(\mathbf{e}_z + \frac{\nabla}{k^2} \frac{\partial}{\partial z}\right) \left[2K_0(k_t b) \exp\left(-i\frac{\omega}{v} z\right) + \frac{\varepsilon_1 - \varepsilon_2}{\varepsilon_1 + \varepsilon_2} (K_0^+ - K_0^-)\right] = \mathbf{E}_{\rm inc}^{\rm med}(\mathbf{r}) + \mathbf{E}_{\rm inc}^{\rm sub}(\mathbf{r}),
$$
 (52)

где мы выделили известный ответ для однородной верхней среды  $\mathbf{E}_{\text{inc}}^{\text{med}}(\mathbf{r})$  [26] (с учетом направления движения электрона) и поправку, вызванную наличием подложки  $\mathbf{E}_{inc}^{sub}(\mathbf{r})$ :

$$
\mathbf{E}_{\rm inc}^{\rm med}(\mathbf{r}) = -\frac{q\omega\mu_0}{2\pi\beta_1^2\gamma_1} \exp\left[-i\frac{\omega}{v}(z-z_0)\right] \left(\frac{\frac{y-y_0}{b}K_1(k_t b)}{\frac{b}{\gamma_1}K_0(k_t b)}\right),\tag{53}
$$

 $E_{inc}^{sub}(r)$ 

$$
= -\frac{q\omega\mu_{0}}{4\pi\beta_{1}^{2}\gamma_{1}}\frac{\varepsilon_{1} - \varepsilon_{2}}{\varepsilon_{1} + \varepsilon_{2}}\exp\left(i\frac{\omega}{v}z_{0}\right)\left(\frac{\gamma - \gamma_{0}}{b}\left[K_{1}^{+} + K_{1}^{-} - \frac{2z}{k_{t}b\tilde{r}}\exp(ik\tilde{r})\right]\right) \frac{\gamma - \gamma_{0}}{b}\left[K_{1}^{+} + K_{1}^{-} - \frac{2z}{k_{t}b\tilde{r}}\exp(ik\tilde{r})\right] \frac{\mathrm{i}}{\gamma_{1}}(K_{0}^{+} - K_{0}^{-}) + \frac{2}{k_{t}\tilde{r}}\exp(ik\tilde{r})\right]
$$
(54)

Используя асимптотику неполных функций Бесселя, можно показать, что

$$
\lim_{z \to \infty} \mathbf{E}_{\text{inc}}^{\text{sub}}(\mathbf{r}) = 0,\tag{55}
$$

как и должно быть из физических соображений.

Вспомогательное поле  $E_a(r)$  [Ур. (25)] вычисляется аналогично. В частности, в интегралах Ур. (45), (47), (48) сопряжение тока приводит к обращению знака w и аргументов экспонент пропорциональных z и z<sub>0</sub>, что приводит к перемене  $K_0^+$  и  $K_0^-$ . Тогда вклад однородной среды  ${\bf E}_a^{\rm med}({\bf r})$  получается такой же, как поле электрона, летящего вверх [26], а вклад подложки  $\mathbf{E}^{\text{sub}}_a(\mathbf{r})$  – такой же, но с изменением общего знака и фазового множителя, связанного с  $z_0$ :

$$
\mathbf{E}_{a}^{\text{med}}(\mathbf{r}) = \frac{q\omega\mu_{0}}{2\pi\beta_{1}^{2}\gamma_{1}} \exp\left[i\frac{\omega}{\nu}(z-z_{0})\right] \begin{pmatrix} \frac{x}{b}K_{1}(k_{t}b) \\ \frac{y}{b}K_{1}(k_{t}b) \\ -\frac{i}{\gamma_{1}}K_{0}(k_{t}b) \end{pmatrix}
$$
  
\n
$$
= \exp\left[2i\frac{\omega}{\nu}(z-z_{0})\right] \begin{pmatrix} -E_{\text{inc},x}^{\text{med}}(\mathbf{r}) \\ -E_{\text{inc},y}^{\text{med}}(\mathbf{r}) \end{pmatrix},
$$
  
\n
$$
\mathbf{E}_{a}^{\text{sub}}(\mathbf{r}) = -\exp\left(-2i\frac{\omega}{\nu}z_{0}\right) \mathbf{E}_{\text{inc}}^{\text{sub}}(\mathbf{r}). \tag{57}
$$

В случае непоглощающей однородной внешней среды с  $\beta_1$  < 1 известно, что  $\mathbf{E}_{a}(\mathbf{r}) = -\mathbf{E}_{inc}^{*}(\mathbf{r})$  [27], что приводит к  $W_{\text{enh}} = W_{\text{ext}}$  [Ур. (18), (24)]. В нашем случае, мы очевидно также имеем  $\mathbf{E}_{a}^{\text{med}}(\mathbf{r}) = -\mathbf{E}_{\text{inc}}^{\text{med}*}(\mathbf{r})$ . Однако, аналогичное равенство для вклада подложки (эквивалентное вещественности последнего вектора в Ур. (54)) выполняется, когда нижняя среда тоже непоглощающая (Im  $m_2 = 0$ ), но лишь для малых расстояний  $(k_t b \ll 1, \omega z/v \ll 1,$  $k\tilde{r} \ll 1$ ). Для бо́льших расстояний, метод изображений, использованный для вывода  $\mathbf{E}_{inc}^{sub}(\mathbf{r})$ , перестает быть точным и становится существенным переходное излучение [28] из точки пересечения поверхности электронами - оно связано со слагаемыми, пропорциональными  $exp(ik\tilde{r})$  в Ур. (57). То есть возникают ненулевые собственные потери электрона, и разница между  $W_{\text{enh}}$  и  $W_{\text{ext}}$ связана с интерференцией этого переходного излучения с полем, рассеянным частицей, в дальней зоне [25]. При этом, как обсуждалось ранее, даже если для части наночастицы метод изображений неточен для отдаленной области, он

хорошо описывает падающее поле там, где оно максимально. Поэтому, мы можем ожидать  $W_{\text{enh}} \approx W_{\text{ext}}$  для многих практических приложений с непоглощающими верхней средой и подложкой.

### 4. Моделирование

#### 4.1. Реализация в коде ADDA

Для моделирования было доработано ПО с открытым исходным кодом АDDA [17], разработка ведется в отдельной ветке [29]. В код была добавлена возможность генерировать поле релятивистского электрона в соответствие с выражениями (52)–(54): пользователь задает кинетическую энергию электрона в кэВ и координаты  $(x_0, y_0, z_0)$  в лабораторной системе отсчета.

Для вычисления полной функции Бесселя  $K_{\nu}(\zeta)$  была подключена библиотека [30], использующая алгоритмы из [31]. Всестороннего тестирования точности вычисления функций Бесселя данной библиотекой не проводилось, но было проведено сравнение для различных значений аргумента из области характерных значений. Значения сравнивались с ПО Wolfram Mathematica, во всех случаях было получено соответствие в 14-16 знаков после запятой.

Неполные функции Бесселя  $K_v(\zeta, \eta)$  вычислялись через функцию  $J(\zeta, \nu, \eta)$ [Ур. (38), (39)], для которой была написана реализация алгоритма из [23] для малого аргумента  $(\zeta \rightarrow 0)$ :

$$
J(\zeta, \nu, \eta) = \sum_{\zeta \to 0}^{\infty} \left(-\frac{1}{2}\zeta\right)^n \sum_{m=0}^n \frac{\sinh(\nu + n - 2m)\eta}{m!\left(n - m\right)!\left(\nu + n - 2m\right)}.
$$
 (58)

Вычисление производится с контролируемой точностью, суммирование по  $n$ продолжается пока не будет достигнута разница в 8 порядков между начальным и конечным слагаемыми ряда. На практике это означает необходимость провести суммирование по  $n$  от 0 до нескольких десятков слагаемых, но в большинстве случаев хватает около 10 слагаемых. Таким образом, время на вычисление неполных функций Бесселя при генерации падающего поля пренебрежительно мало, поскольку оно много меньше времени на решение СЛУ. Несмотря на применимость разложения (58) только для малых аргументов, мы выяснили, что оно применимо и к большим аргументам  $|\zeta|$  < 30. На  $|\zeta| \approx 32$ этот ряд уже перестает сходиться. Характерные же значения аргумента в нашей задаче могут достигать  $|\zeta| \sim 100$ , поэтому также была написана реализация алгоритма из [32] для большого аргумента  $(\zeta \to \infty)$ :

$$
J(\zeta, \nu, \eta) = K_{\nu}(\zeta) - e^{-\zeta \cosh \eta} \sum_{s=0}^{n} \frac{b_s(\nu, \eta)}{\zeta^{s+1}},
$$
  
\n
$$
b_0(\nu, \eta) = \frac{\cosh \nu \eta}{\sinh \eta},
$$
  
\n
$$
b_1(\nu, \eta) = \frac{\nu \sinh \nu \eta - \cosh \nu \eta \coth \eta}{\sinh^2 \eta},
$$
  
\n
$$
b_2(\nu, \eta) = \frac{(\nu^2 + 2 + 3 \sinh^{-2} \eta) \cosh \nu \eta - 3\nu \sinh \nu \eta \coth \eta}{2 \sinh^3 \eta}.
$$
  
\n(59)

В данной реализации достаточно первых трех слагаемых, чтобы получить точность в несколько знаков после запятой уже при  $|\zeta| > 10$ . Поэтому в коде поставлено условие, что при  $|\zeta|$  < 20 вычисление производится выражением для малого аргумента, а при  $|\zeta| \ge 20$  – выражением для большого аргумента. Конечный результат вычисления падающего поля сравнивался с Wolfram Mathematica (где неполные функции Бесселя вычисляются прямым численным интегрированием), было получено совпадение порядка 8 знаков после запятой.

При вызове программы ADDA пользователь задает частицу, для которой нужно провести расчеты, и ее параметры, включая показатель преломления  $m_{\rm p}$  (для неоднородной частицы будет несколько показателей преломления, вплоть до различных в каждом элементарном объеме), а также длину волны  $\lambda$ , соответствующую нужному значению  $\hbar\omega$ . Размеры частицы и длина волны задаются в нанометрах. Показатели преломления частицы  $m_p$  (или его распределение внутри частицы) и подложки  $m_2$  зависят от длины волны  $\lambda$ , соответствующей желаемым потерям энергии  $\hbar\omega$ . Один запуск ADDA выполняет моделирование для одного набора параметров ( $\lambda$ , положение луча и т. Д.). Для моделирования спектра потерь или сканирования пучком сечения частицы необходимо многократно запускать ADDA, меняя нужные параметры. Напри-

мер, для моделирования спектров EELS и CL необходимо варьировать  $\lambda$  и соответствующие ей  $m_p$ ,  $m_1$ ,  $m_2$ . Мы разработали python-библиотеку под названием ADDAwrapper для автоматизации этих процессов.

Для выполнения моделирований достаточно заполнить один из файлов-примеров необходимыми параметрами частицы, луча и др. и передать эти параметры нужным функциям из библиотеки ADDAwrapper для выполнения соответствующего набора моделирований (спектр, сканирование плазмонной карты, и т. д.), сбора выходных данных и построения графиков по полученным результатам. Поддерживается многопоточность для одновременного запуска нескольких независимых процессов ADDA на разных процессорных ядрах. В этом случае достигается ускорение, кратное количеству физических ядер процессора, без каких-либо усилий со стороны пользователя. ADDAwrapper распространяется с кодом ADDA в папке /misc/ADDAwrapper и содержит таблицы с коэффициентами преломления для различных материалов (пользователь может добавить свои). Сами примеры с предзаполненными параметрами моделирования лежат в папке /examples/. Модифицированный код ADDA, включая ADDAwrapper, в настоящее время доступен в отдельном форке на GitHub [29], в дальнейшем будет добавлен в официальный релиз ADDA.

АDDА поддерживает различные параметры вычислений при моделировании: определение поляризуемости, итерационный метод, член взаимодействия и т. д. [33]. Оптимальный набор этих параметров зависит от конкретных задач светорассеяния. По нашему опыту, наилучшая скорость с достаточной точностью для моделирования EELS и CL достигается при следующем наборе параметров. Итерационный метод QMR2 работает немного быстрее, чем используемый по умолчанию QMR, при той же точности. Определение поляризуемости и член взаимодействия, основанные на интегрировании тензора Грина («poligt so» и «-intigt so» соответственно), дают более точные результаты, чем все другие варианты, и быстрее для частиц с более высоким отношением поверхность/объем. Порог остановки (относительной невязки) итерационного метода  $\varepsilon_{it} = 10^{-2}$  (вместо значения по умолчанию  $10^{-5}$ ) с помощью

параметра командной строки «-eps 2» ускоряет моделирование в несколько раз, сохраняя достаточную точность (ошибка итерационного метода составит около 1%). Такой уровень точности в целом приемлем для моделирования металлических наночастиц, так как его повышение требует в первую очередь очень высокой дискретизации [34]. Без учета многопоточности, использование вышеуказанных параметров позволяет ADDAwrapper выполнять моделирование EELS и CL с помощью ADDA на порядок быстрее, чем с настройками кода по умолчанию.

### 4.2. Возможности ADDAwrapper

Библиотека ADDAwrapper написана в дополнение к программе ADDA как инструмент для автоматизации многократных моделирований, позволяющий кратким набором команд получить итоговую картинку для вставки в публикацию, написав минимум кода. Рассмотрим основные возможности ADDAwrapрег. Самая первая функция, которая нужна для анализа плазмонных резонанcoв - это функция spectrum; она позволяет построить спектр, то есть зависимость любой интегральной величины, вычисляемой ADDA (сечения экстинкции, абсорбции, рассеяния, вероятности EELS/CL), от энергии в эВ, либо от длины волны в нм.

На Рис. 6 приведены спектры EELS и CL для шара, промоделированные в ADDAwrapper, и точное решение, рассчитанное по теории Лоренца-Ми. В вакууме электрон с энергией 100 кэВ пролетает на расстоянии 100 нм от центра серебряного шара радиусом 75 нм. Коэффициент преломления серебра взят из [35], использована решетка 128x128x128 диполей. Здесь и далее все спектры построены с шагом 0.05 эВ.

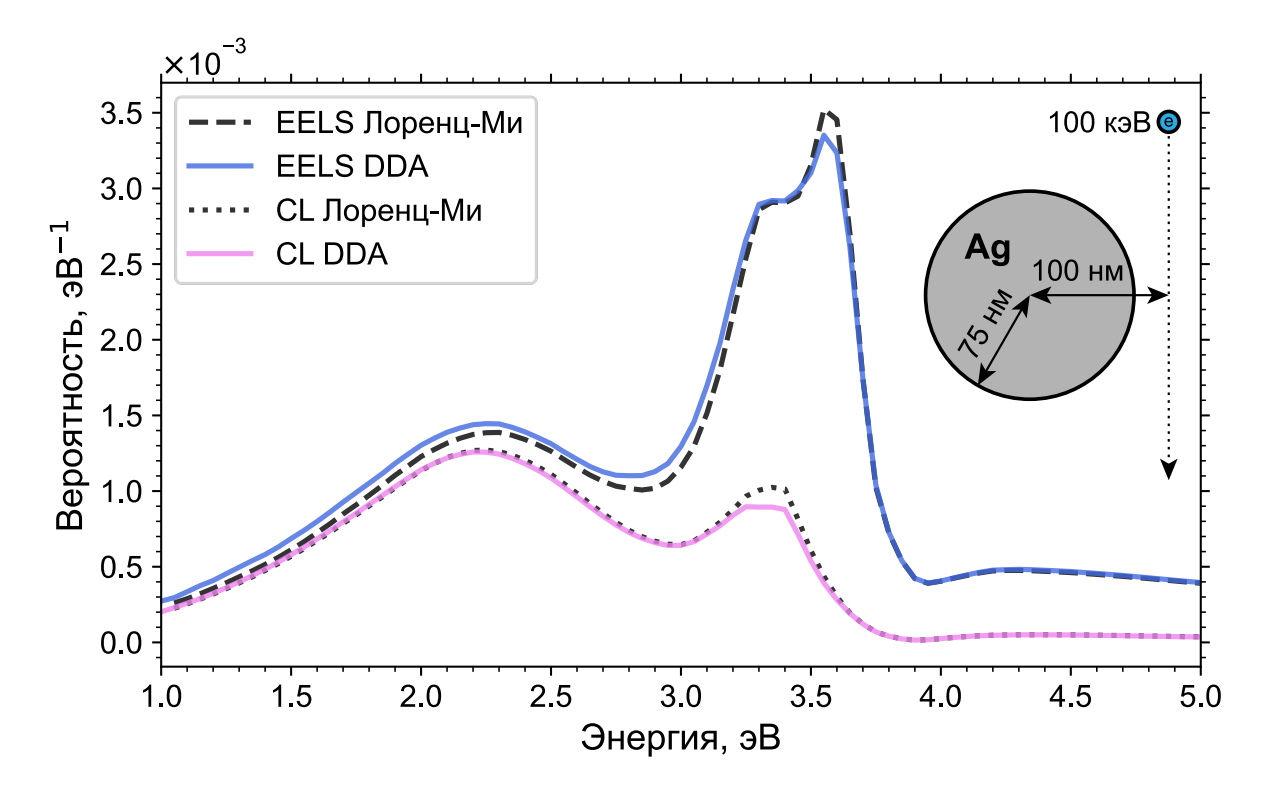

Рис. 6. Спектры EELS и CL для шара, промоделированные с помощью теории Лоренца-Ми и ADDA (решетка 128x128x128). Параметры задачи приведены на изображении.

Промоделированные спектры близки к точному решению, а результат может быть улучшен с увеличением дискретизации, что потребует дополнительных вычислительных ресурсов. Дискретизация шара на решетке  $128x128x128$ (визуально представлена на Рис. 7, визуализация выполнена функцией geometry) практически является максимально возможной для среднего персонального компьютера в 2022 году, поскольку это составляет порядка 1 миллиона диполей (и соответствующих линейных уравнений). Программа ADDA в этом случае занимает около 1 Гб оперативной памяти, что само по себе не является большой величиной, но решение такой системы уравнений занимает всю возможную скорость работы 4-канальной оперативной памяти, что делает невозможным, например, дальнейшее распараллеливание вычислений на среднестатистическом ПК.

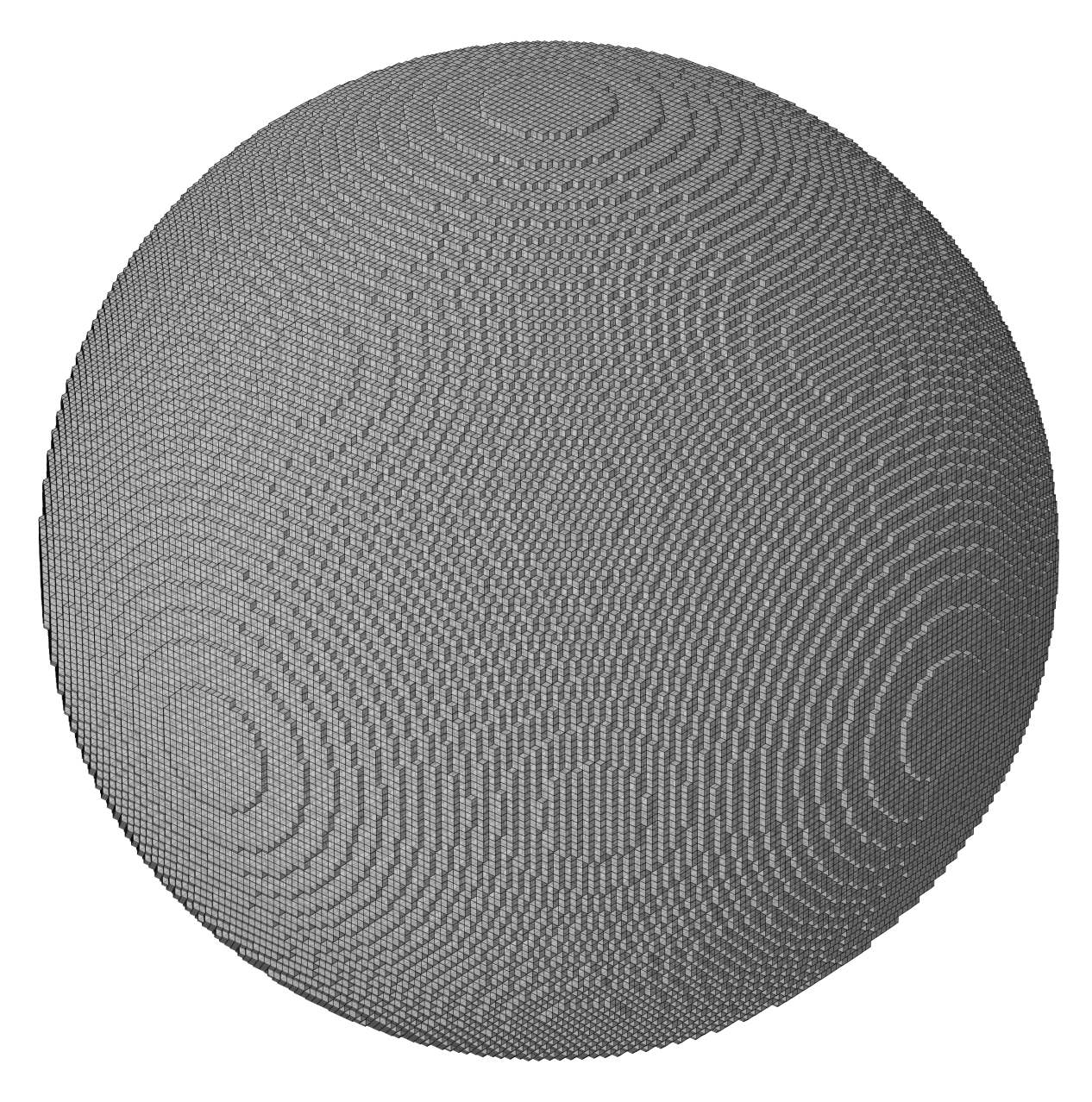

Рис. 7. Визуализация шара, дискретизованного на решетке 128x128x128 диполей.

Другой более эффективный способ улучшения точности состоит в использовании экстраполяции Ричардсона [36]. Хотя это полуэмпирический метод, он был успешно использован в различных работах [34,37-39] и оказался особенно успешен применительно к наночастицам. Пользуясь указаниями из [36], проведем моделирования для решеток из 128, 108, 91, 76, 64, 54, 45, 38 и 32 диполей, затем экстраполируем зависимость полученных значений к размеру диполя  $d = 0$  используя квадратичную зависимость (см. Рис. 8). Доверительный интервал в  $d = 0$  – это умноженное на 2 стандартное отклонение 95%  $(2\sigma)$ . Как видно на графике, экстраполированное значение почти совпало с точным решением и лежит к нему намного ближе, чем любое из проделанных одиночных моделирований. Все расчеты для экстраполяции и получение картинки на выходе обеспечены функцией extrapolation.

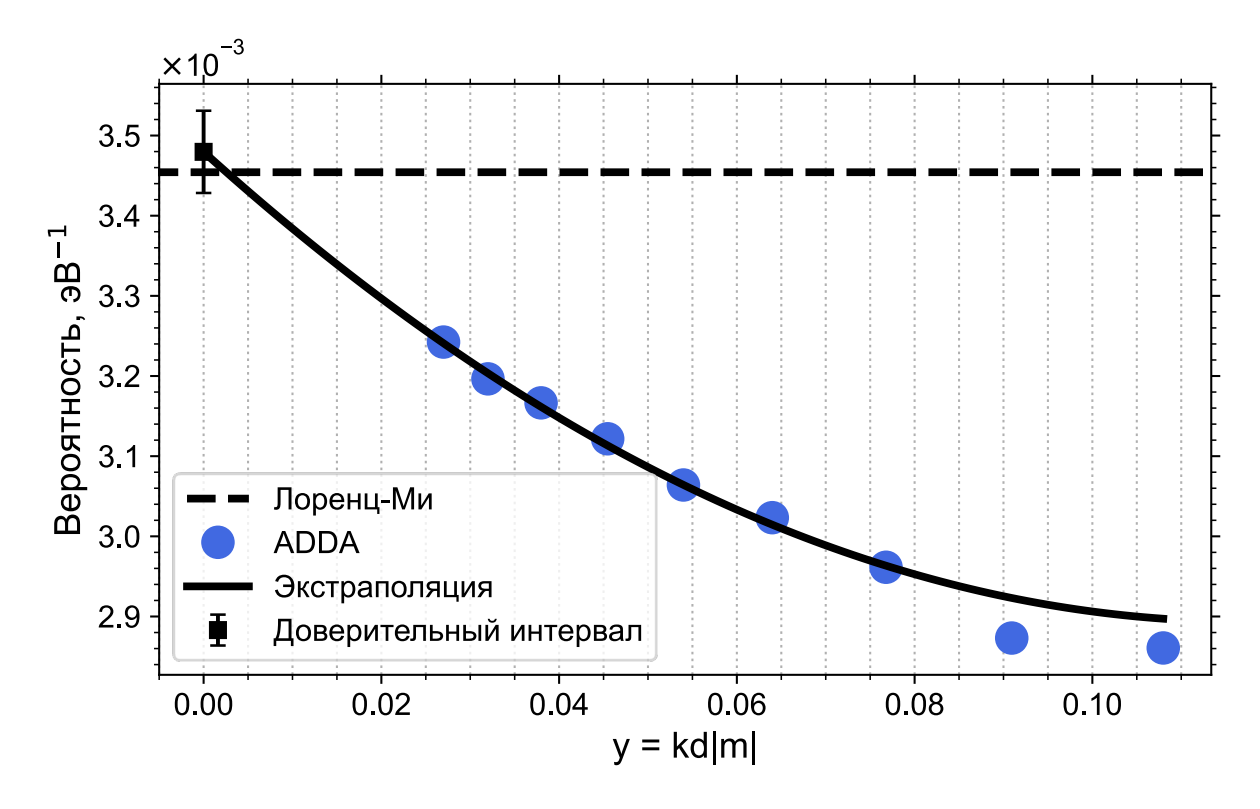

Рис. 8. Экстраполяция промоделированных в ADDA значений  $P_{\text{EELS}}$  на энергии 3.6 эВ. Параметры задачи те же, что и на Рис. 6.

Для того, чтобы построить с экстраполяцией весь спектр сразу, была написана функция spectrum\_with\_extrapolation. На Рис. 9 приведен тот же спектр, что на Рис. 6, только в каждой точке промоделированное значение рассчитано с экстраполяцией. На данном графике промоделированные значения уже почти линия в линию совпадают с точным решением.

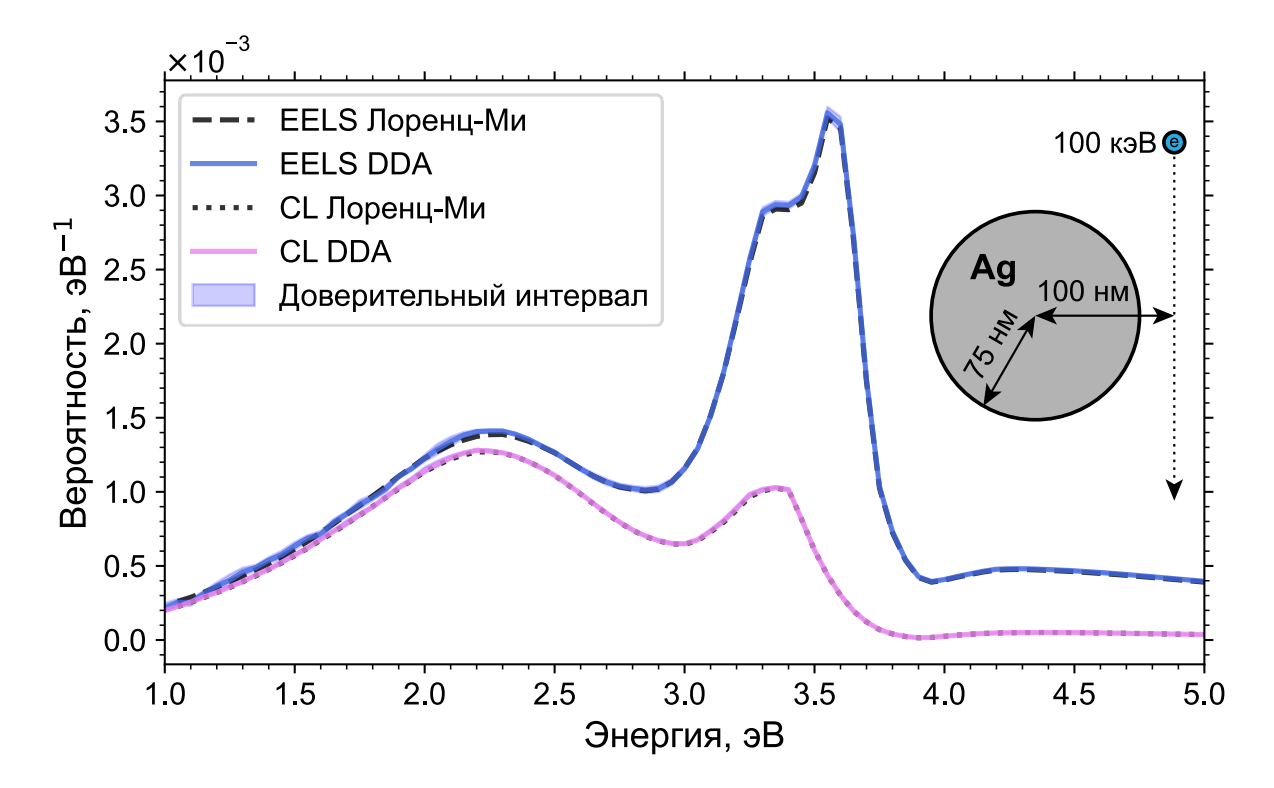

Рис. 9. Спектры EELS и CL рассчитанные по теории Лоренца-Ми и промоделированные в ADDA (на решетке 128 с экстраполяцией). Доверительный интервал 95% обозначен для всех экстраполированных значений. Параметры задачи приведены на изображении (те же, что и на Рис. 6).

В отличие от шара, для частиц с более сложной геометрией недостаточно построить один спектр, чтобы увидеть все резонансы. У таких частиц резонансы, наблюдаемые при одном положении луча, могут совсем исчезать при другом. Для того, чтобы обнаружить все резонансы, приходится строить спектры для нескольких положений луча. Чтобы это сделать и наглядно представить на графике, была написана функция spectrumline. В качестве исследуемой частицы возьмем находящуюся в вакууме медную наноантенну длиной 100 нм и шириной 10 нм, геометрически представленную как цилиндр с полусферами на концах. Дискретизуем ее на решетке 100х10х10 диполей. Коэффициент преломления меди взят из [40]. Визуализация такой наноантенны, выполненная функцией geometry, представлена на Рис. 10.

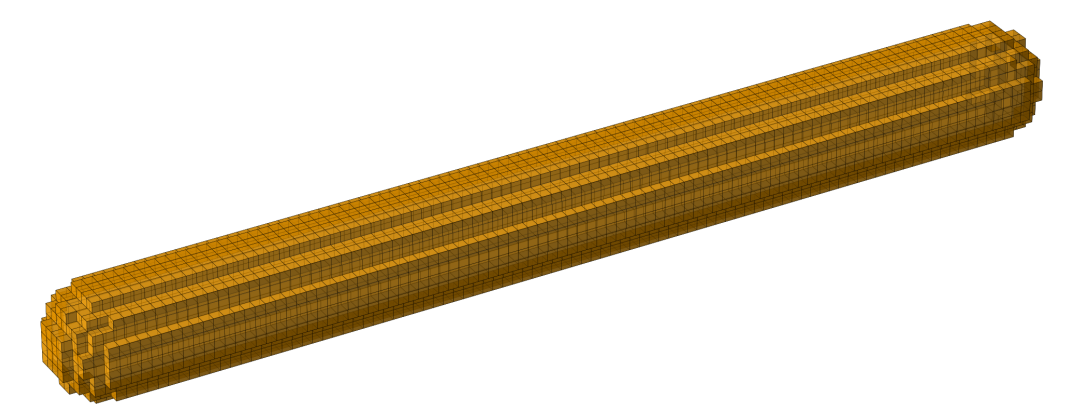

Рис. 10. Визуализация медной наноантенны размером 100х10х10 нм, дискретизованной на решетке 100х10х10 диполей.

При помощи функции spectrumline построим спектры для 15 положений электронного луча от середины наноантенны до ее конца. В результате получим график с 15 спектрами, на которых видно три плазмонных пика на энергиях 1.15, 1.8 и 2.1 эВ (Рис. 11).

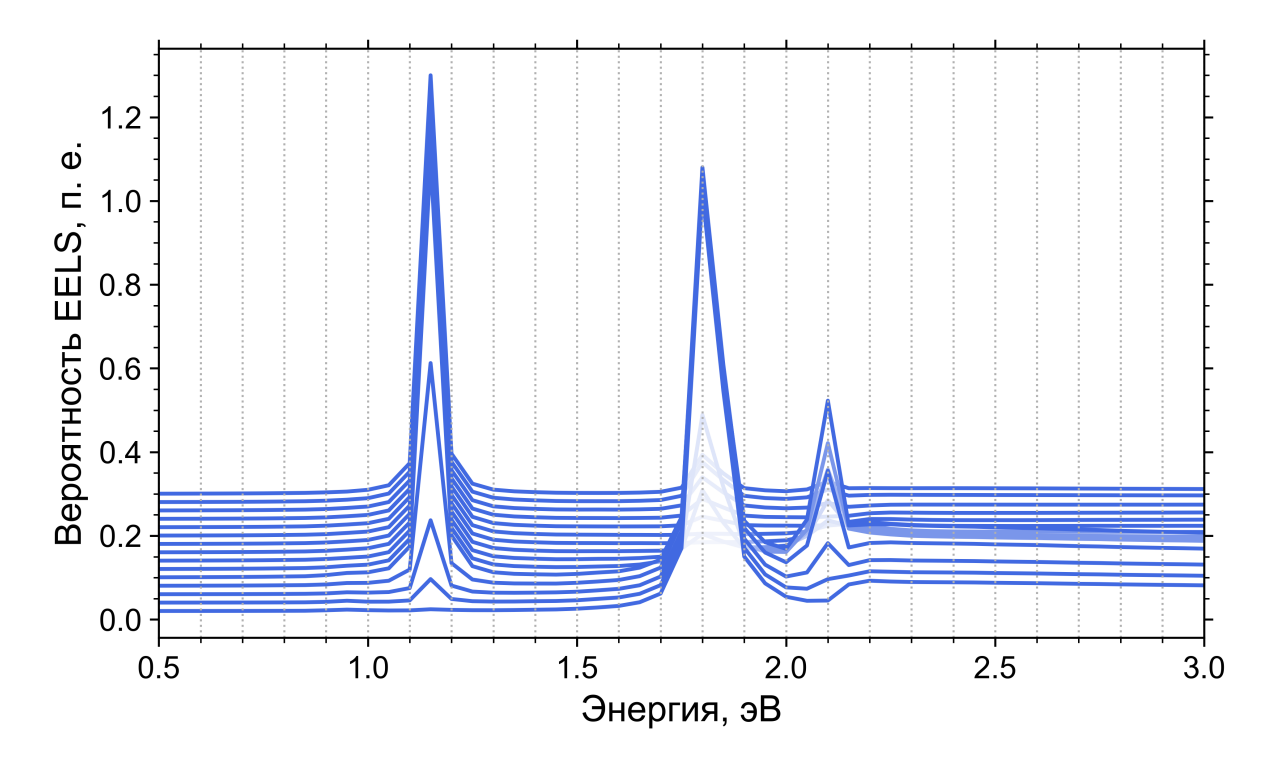

Рис. 11. Спектры EELS для медной наноантенны размером 100х10х10 нм, дискретизованной на решетке 100х10х10 диполей. Спектры приведены для 15 положений электронного луча от середины наноантенны до ее конца, луч двигался вдоль края частицы. Амплитуда приведена в произвольных единицах (п. е.).

Для всех трех резонансов построим плазмонные карты, воспользовавшись функцией scan (Рис. 12). Отметим, что при сканировании частицы электрон пролетает ровно посередине между диполями (положение электрона автоматически рассчитывается в ADDAwrapper), принимая, что траектория полета электрона лежит в бесконечно тонком цилиндре  $V_s \in V_{ext}$ , чтобы не нарушалось условие  $V_s \cap V_{int} = \emptyset$ .

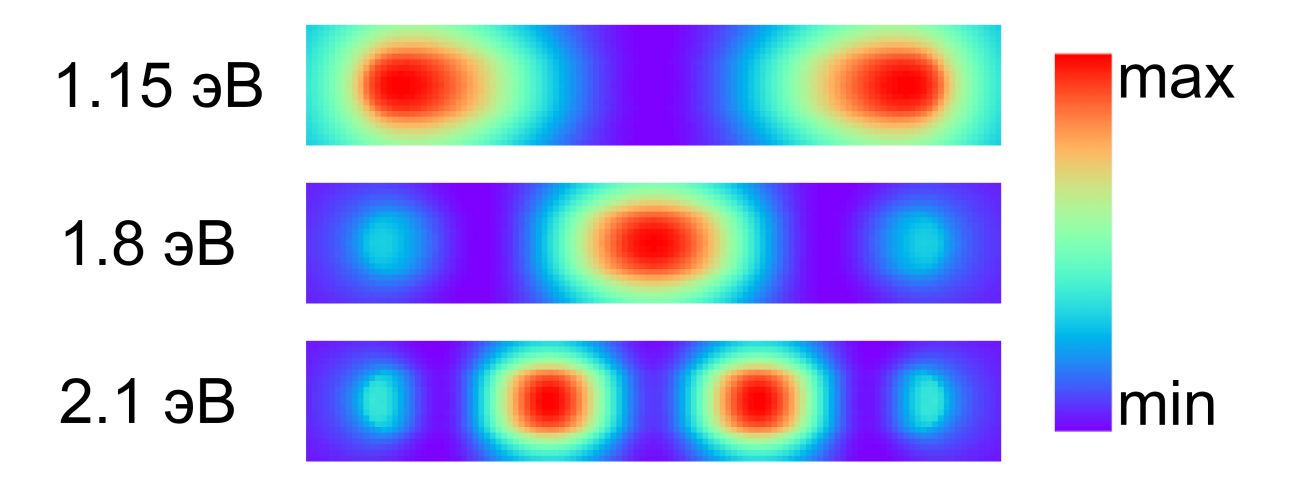

Рис. 12. Плазмонные карты EELS для наноантенны (Рис. 10) на трех резонансных энергиях 1.15, 1.8 и 2.1 эВ.

### 4.3. Применимость теории с полубесконечной подложкой

Вся теория, представленная в данной работе, выведена для частицы, находящейся на полубесконечной подложке. В реальном же эксперименте подложка всегда имеет конечную толщину. Поэтому необходимо определить какой толщины должна быть конечная подложка, чтобы можно было моделировать ее как полубесконечную (ширина же подложки обычно составляет  $>0.1$  мм, что само по себе много больше как размеров самой частицы, так и длины волны).

Для этого проведем моделирования с конечными подложками, которые дискретизуем, как и саму частицу, а затем сравним, когда результаты совпадут с тем же для полубесконечной подложкой. В качестве частицы возьмем серебряный нанодиск диаметром 50 нм и толщиной 10 нм (Рис. 13); табличные данные для коэффициента преломления серебра используем из [40]. Дискретизацию для диска возьмем на решетке 32х32х6 диполей (размер диполя -

1.5625 нм). Пусть нанодиск располагается на подложке c постоянным коэффициентом преломления, равным 2 для всех длин волн. Электрон с энергией 100 кэВ пролетает в 25 нм от центра нанодиска – у его края.

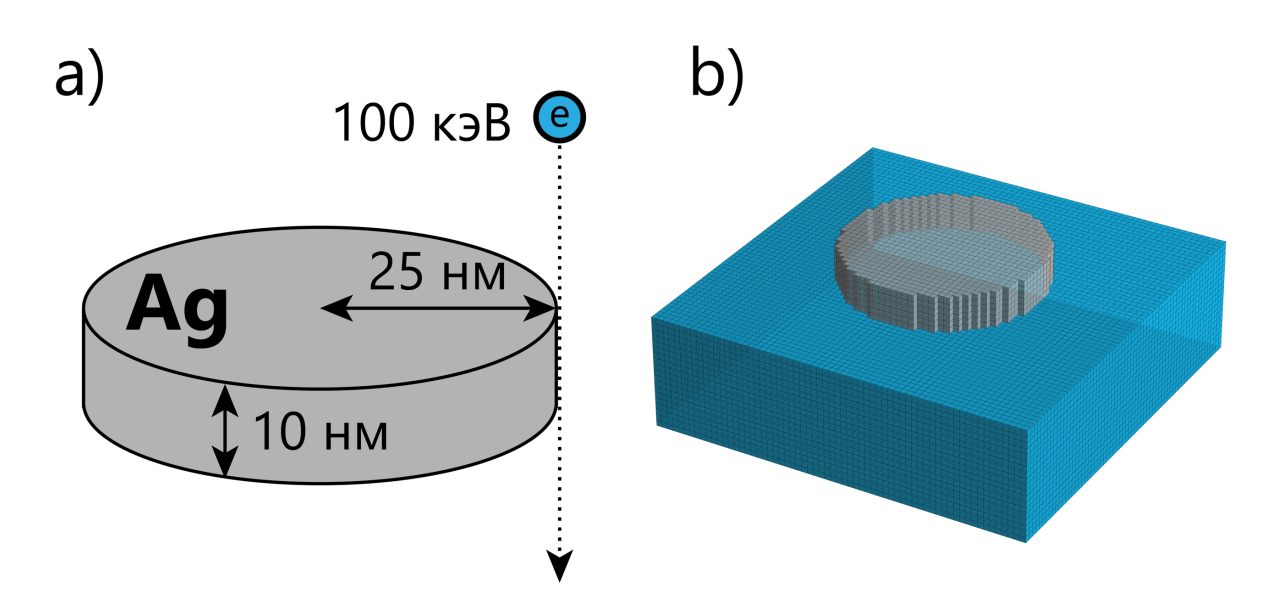

Рис. 13. a) Иллюстрация параметров задачи. b) Визуализация нанодиска, дискретизированного на решетке 32x32x6 диполей, расположенного на 100x30 нм подложке из диполей того же размера.

На Рис. 14 приведены спектры для нанодиска в вакууме, на конечных подложках с различной шириной и одинаковой толщиной 10 нм (равна толщине нанодиска), и на полубесконечной подложке. Как и ожидалось, наличие подложки под частицей сдвинуло плазмонные резонансы в сторону более низких энергий. Однако, в случае полубесконечной подложки сдвиг на 0.1 эВ больше, чем для конечной подложки при любой ее ширине. Таким образом, подложка

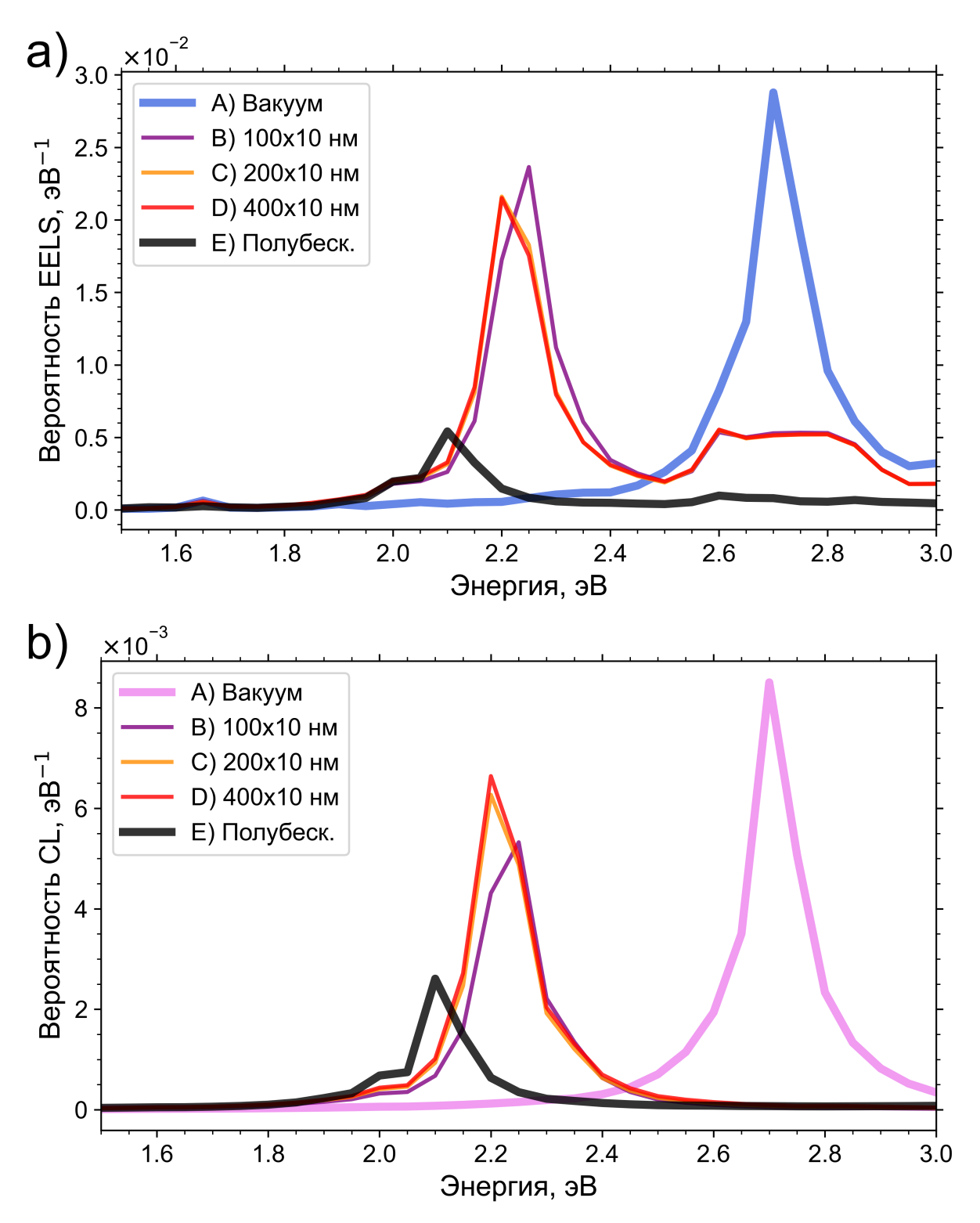

Рис. 14. Спектры EELS (a) и CL (b) для нанодиска (см. параметры задачи на Рис. 13а) с различными способами задания подложки. A) Диск в вакууме. B–D) На поверхности конечных подложек с различными толщинами 100, 200, 400 нм, и одинаковой толщиной 10 нм. E) На поверхности полубесконечной подложки.

с толщиной, равной толщине частицы, подходит для моделирования приближением полубесконечной подложки только когда допустима погрешность порядка 0.1 эВ.

Мы же стремимся обеспечить погрешность порядка экспериментальной – 0.05 эВ. На Рис. 15 приведены спектры EELS для различных способов задания

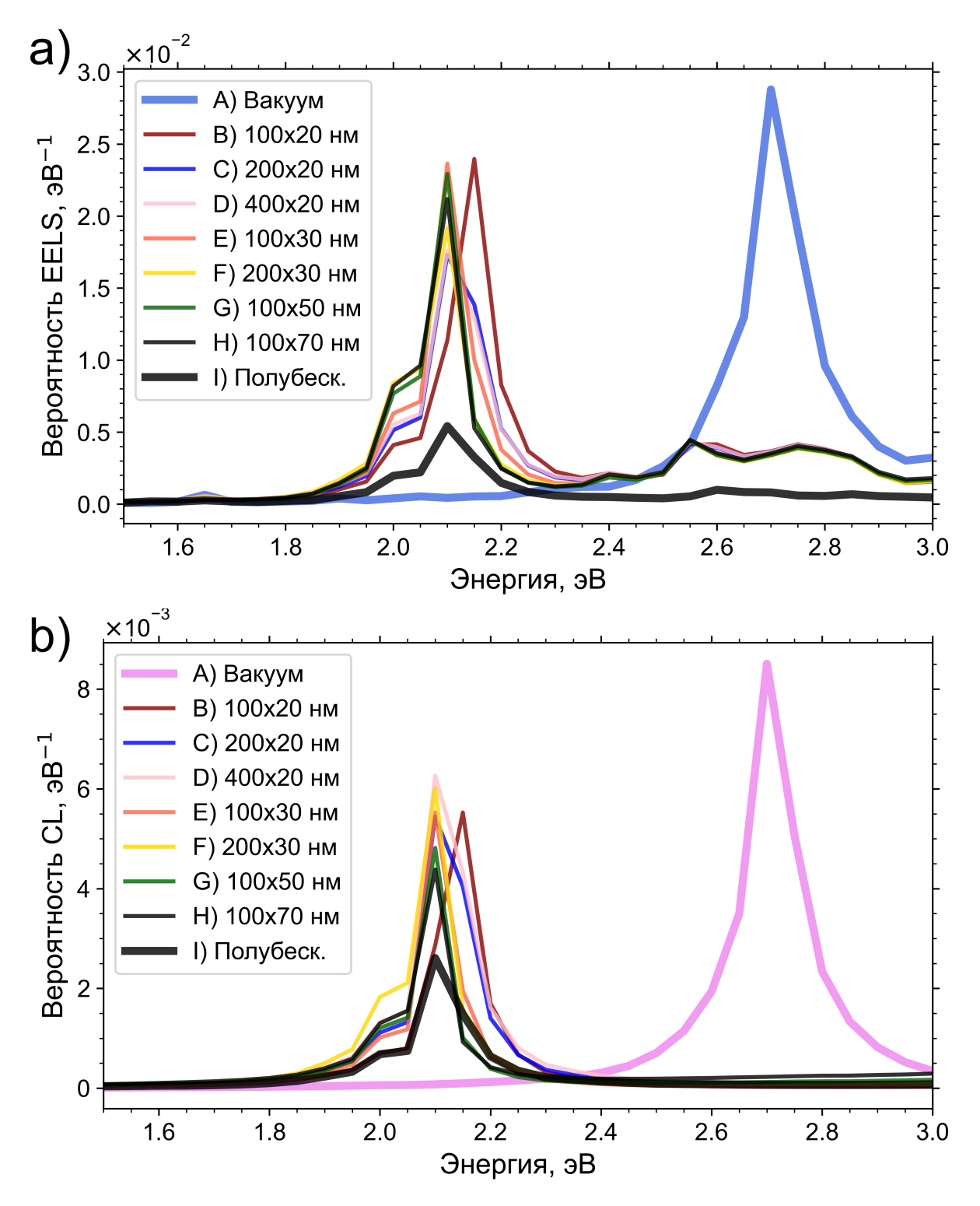

Рис. 15. Спектры EELS (a) и CL (b) для нанодиска (см. параметры задачи на Рис. 13а) с различными способами задания подложки. A) Диск в вакууме. B–H) На поверхности конечных подложек (размеры указаны в легенде) E) На поверхности полубесконечной подложки.

подложки под нанодиском. На B-H подложка промоделирована как кусок конечных размеров под частицей.

Из спектров следует, что уже при толщине подложки 100х20 нм плазмонный пик с конечной подложкой всего на 0.05 эВ отстает от случая полубесконечной подложки. Однако, при более широкой подложке той же толщины – 200х20 нм – пики попадают в одну и ту же энергию 2.1 эВ. Дальнейшее увеличение ширины (400х20) не меняет положение пика. Также положение пика не меняется от дальнейшего увеличения толщины до 30, 50 и 70 нм.

Спектры C–H для конечных подложек почти полностью совпадают, и по положению пика они совпадают со случаем полубесконечной подложки. В принципе, амплитуда пика должна совпасть для конечной и полубесконечной подложки, когда конечная подложка будет размерами много больше длины волны (соответствующей энергии потерь), то есть как в реальном эксперименте, но промоделировать такой размер не представляется возможным, поскольку потребуется очень много вычислительных ресурсов. Однако, другой причиной оставшегося расхождения может быть используемую приближение метода изображений для падающего поля. Тем не менее, подложки, чья толщина составляет 2 и более толщины частицы, можно моделировать как полубесконечные (с возможными различиями в амплитуде пика), и, таким образом, значительно сэкономить на вычислительных ресурсах.

### **4.4. Сравнение с экспериментом EELS**

В работе [41] был проведен эксперимент EELS для золотой нанопризмы (длина стороны 209 нм, толщина 10 нм), расположенной на подложке Si3N4 толщиной 30 нм; использовались электроны с энергиями 200 кэВ. Промоделируем эту призму в приближении полубесконечной подложки. Коэффициент преломления для золота возьмем из [40], коэффициент преломления для  $Si<sub>3</sub>N<sub>4</sub>$ будем считать постоянным и равным 2.15. Для дискретизации призмы используем решетку 128х148х7 диполей.

Если бы мы моделировали эксперимент по старой теории – для частиц, находящихся в бесконечном однородном пространстве – нам бы пришлось

37

«нарисовать» под нанопризмой подложку из диполей того же размера, которыми дискретизирована сама нанопризма (Рис. 16а). В этом случае общее количество диполей составляет 1 645 070, и запущенная с этими параметрами АDDА занимает 1.2 Гб оперативной памяти.

В нашей же новой теории для полубесконечных подложек нам достаточно дискретизовать только саму нанопризму (Рис. 16b), а учет подложки обеспечен через тензоры Грина. В этом случае общее количество диполей составляет 66 206, и запущенная с этими параметрами ADDA занимает 123 Мб оперативной памяти.

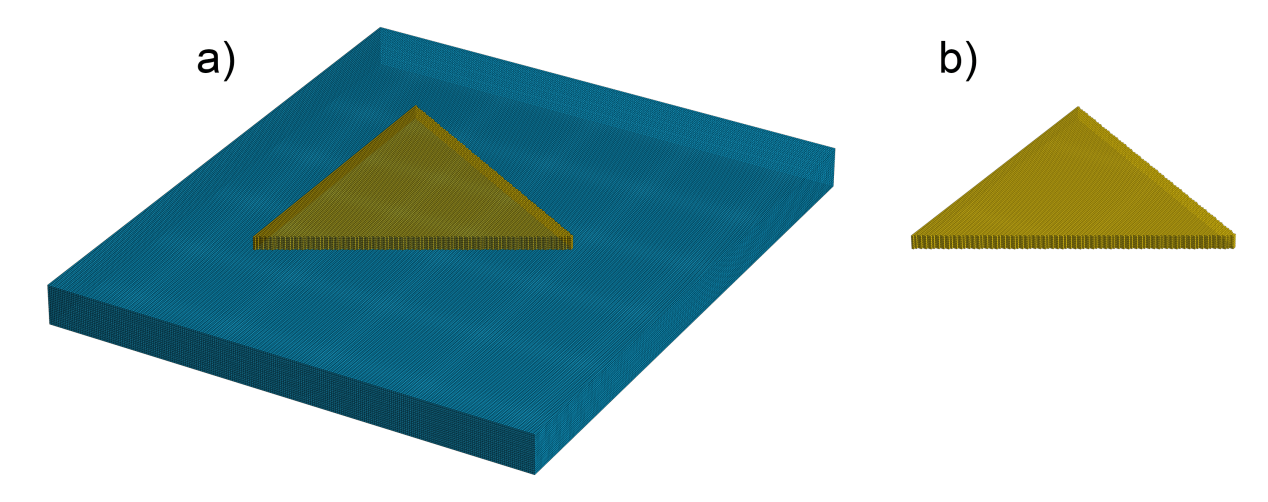

Рис. 16. Золотая нанопризма со стороной 209 нм и толщиной 10 нм, дискретизированная на решетке 128х148х7 диполей. а) С подложкой толщиной 30 нм, дискретизированной диполями того же размера. b) Без подложки.

Чтобы обнаружить все возможные плазмонные резонансы, промоделируем спектры EELS для различных положений электронного луча. Будем перемещать луч от середины грани до угла, двигая луч вдоль края нанопризмы, для чего воспользуемся функцией spectrumline из ADDAwrapper. На Рис. 17 представлены полученные спектры для различных положений луча. На них видны резонансы на энергиях 0.85, 1.25, 1.4, 1.6, 1.75 эВ.

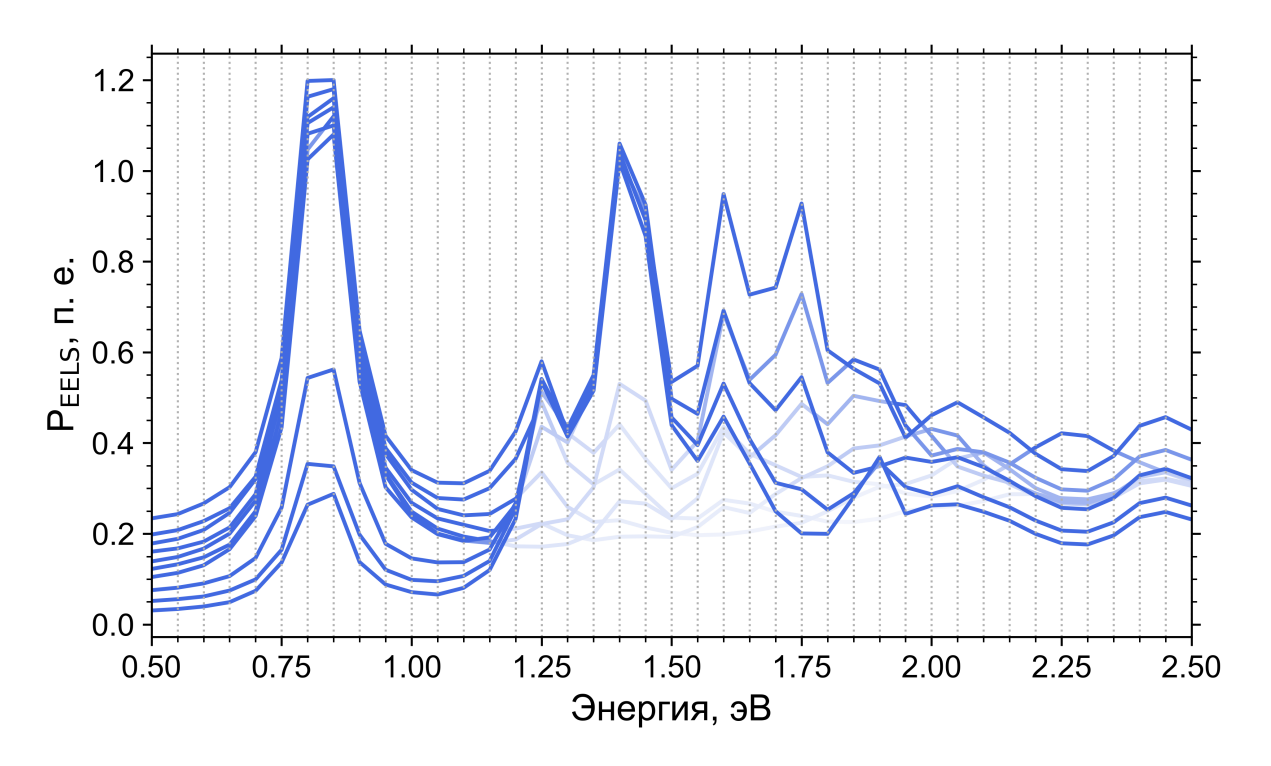

Рис. 17. Спектры EELS для золотой нанопризмы (см. параметры на Рис. 16) на полубесконечной подложке Si<sub>3</sub>N<sub>4</sub>, полученные для различных положений электронного пучка от середины грани до одного из соседних углов.

В статье авторы упоминают только 4 из этих резонансов: 0.85, 1.23, 1.41, 1.73 эВ; это можно объяснить недостаточным разрешением детектора используемого микроскопа Carl Zeiss Libra 200 MC – 0.2 эВ; мы делаем моделирования с шагом 0.05 эВ, что лежит пределах экспериментальной погрешности большинства самых современных микроскопов. В статье не приведены спектры, приведены сразу плазмонные карты для обнаруженных резонансов. Авторы также провели моделирование плазмонных карт для этих резонансов в ВЕМ, но моделирование было сделано для нанопризмы в вакууме – поэтому резонансы были на более высоких энергиях; предположительно, моделирование было проведено только для вакуума из-за отсутствия удобных и эффективных инструментов для моделирования частиц на подложках.

На Рис. 18а приведены взятые из статьи:

- $\bf{A}$ Изображение призмы, полученное сканирующим микроскопом
- $B)$ Экспериментальные плазмонные карты для резонансов
- $\mathcal{C}$ Промоделированные плазмонные карты для призмы без подложки

На Рис. 18b приведены плазмонные карты EELS для тех же резонансов, что и в оригинальной статье, промоделированные при помощи ADDAwrapper для призмы на полубесконечной подложке.

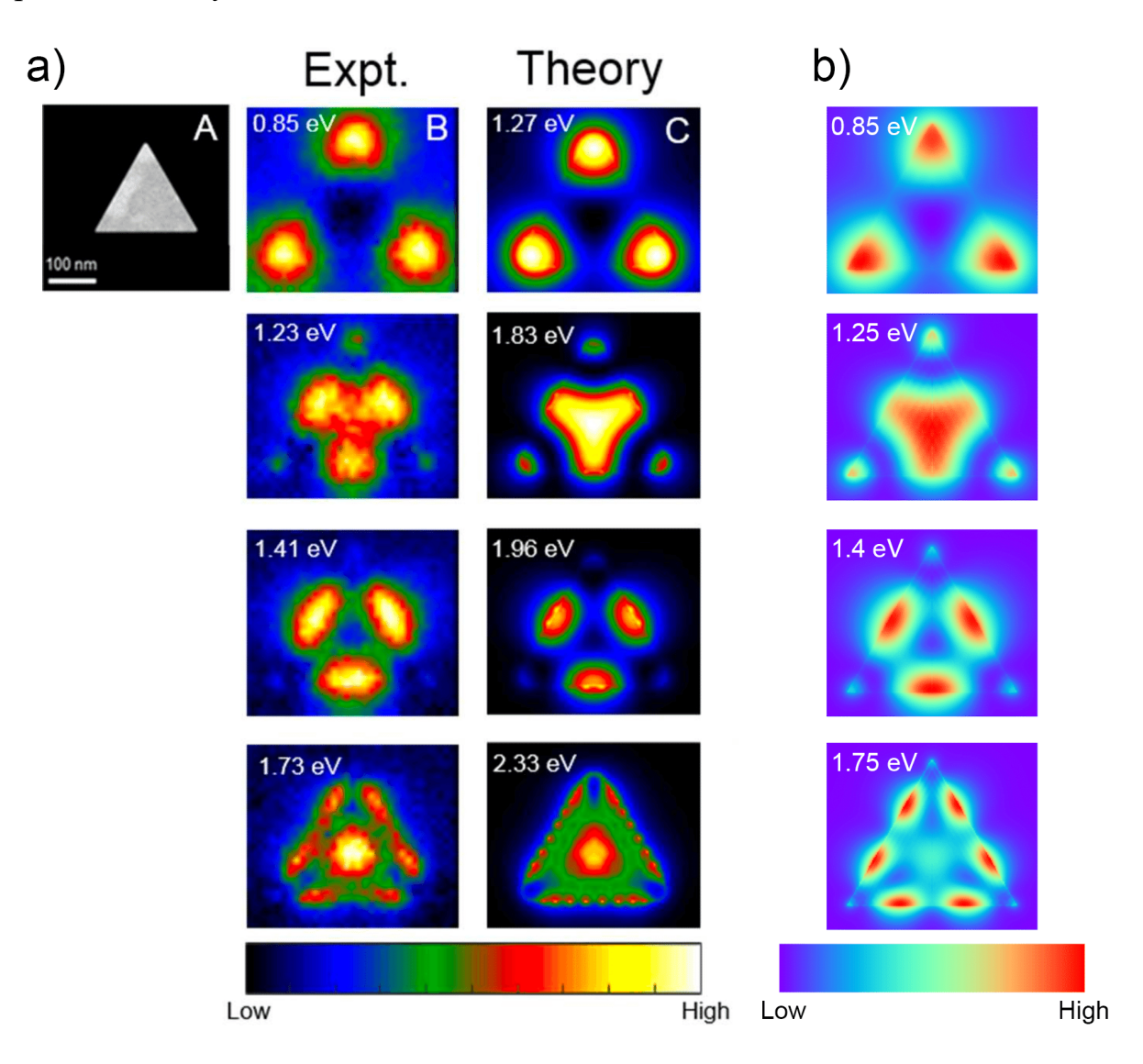

Рис. 18. Экспериментальные и промоделированные данные для золотой нанопризмы с длиной стороны 209 нм, которая в эксперименте поддерживалась на 30-нанометровой подложке Si3N4. a) (A) Изображение призмы, полученное сканирующей электронной микроскопией. (B) Экспериментальные плазмонные карты для резонансов. (C) Промоделированные в BEM плазмонные карты для призмы без подложки. Взято из [33]. b) плазмонные карты для тех же резонансов, промоделированные при помощи AD-DAwrapper для призмы на полубесконечной подложке Si3N4.

Таким образом, моделирование EELS на полубесконечной подложке позволило с точностью 0.05 эВ обнаружить плазмонные пики на спектре, а затем получить совпадение плазмонных карт на этих пиках с экспериментальными. При этом, удалось значительно сэкономить на ресурсах и времени моделирования: одно независимое моделирование для одного положения луча и для одной энергии, например, 1 эВ на полубесконечной подложке занимает 38 секунд, на конечной подложке – 307 секунд. Для получения одной плазмонной карты требуется 30 340 независимых моделирований.

### **4.5. Сравнение с экспериментом CL**

В работе [42] был проведен эксперимент CL для золотой наноантенны (длина 420 нм, ширина и толщина по 35 нм), расположенной на адгезивном слое титана толщиной 2 нм на 100 нм подложке  $SiO_2$ , выращенной на толстой пластине Si. Использовались электроны с энергиями 30 кэВ. Промоделируем эту наноантенну с титановым слоем как расположенные на полубесконечной подложке SiO2. Коэффициент преломления для золота возьмем из [40], для титана – возьмем из [43], для  $SiO_2$  – будем считать постоянным и равным 1.5. Для дискретизации наноантенны на слое титана используем решетку 168х14х15 диполей (Рис. 19), где на решетке 168х14х14 диполей построена скругленная наноантенна, а под ней на решетке 168х14х1 – адгезивный монослой титана.

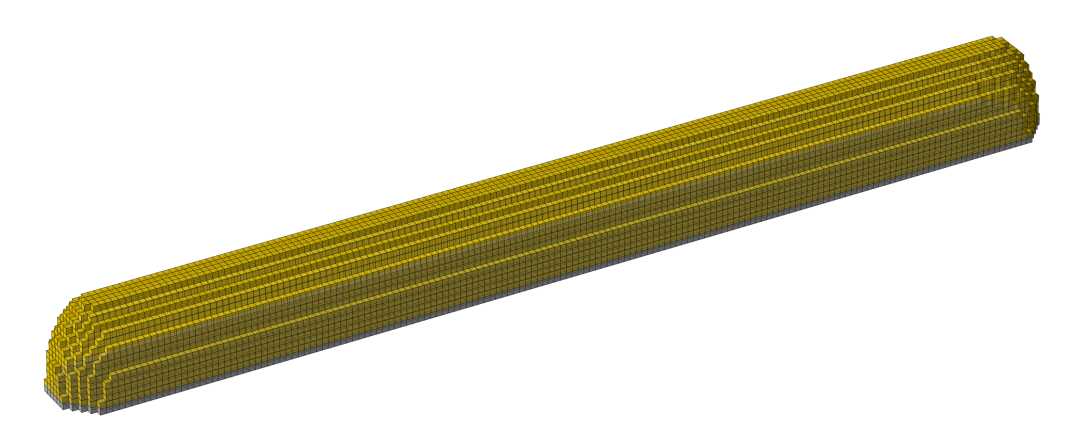

Рис. 19. Золотая наноантенна со стороной 420х35х35 нм (диполи золотого цвета) на адгезивном слое титана толщиной 2.5 нм (диполи серого цвета). Дискретизация на решетке 168х14х15 диполей.

Чтобы обнаружить все возможные плазмонные резонансы, промоделируем спектры CL для различных положений электронного луча. Будем перемещать луч от середины наноантенны до правого конца, двигая луч вдоль края, для

чего воспользуемся функцией spectrumline из ADDAwrapper. На Рис. 17 представлены полученные спектры для различных положений луча. На них видны резонансы на длинах волн 520, 650, 750 нм.

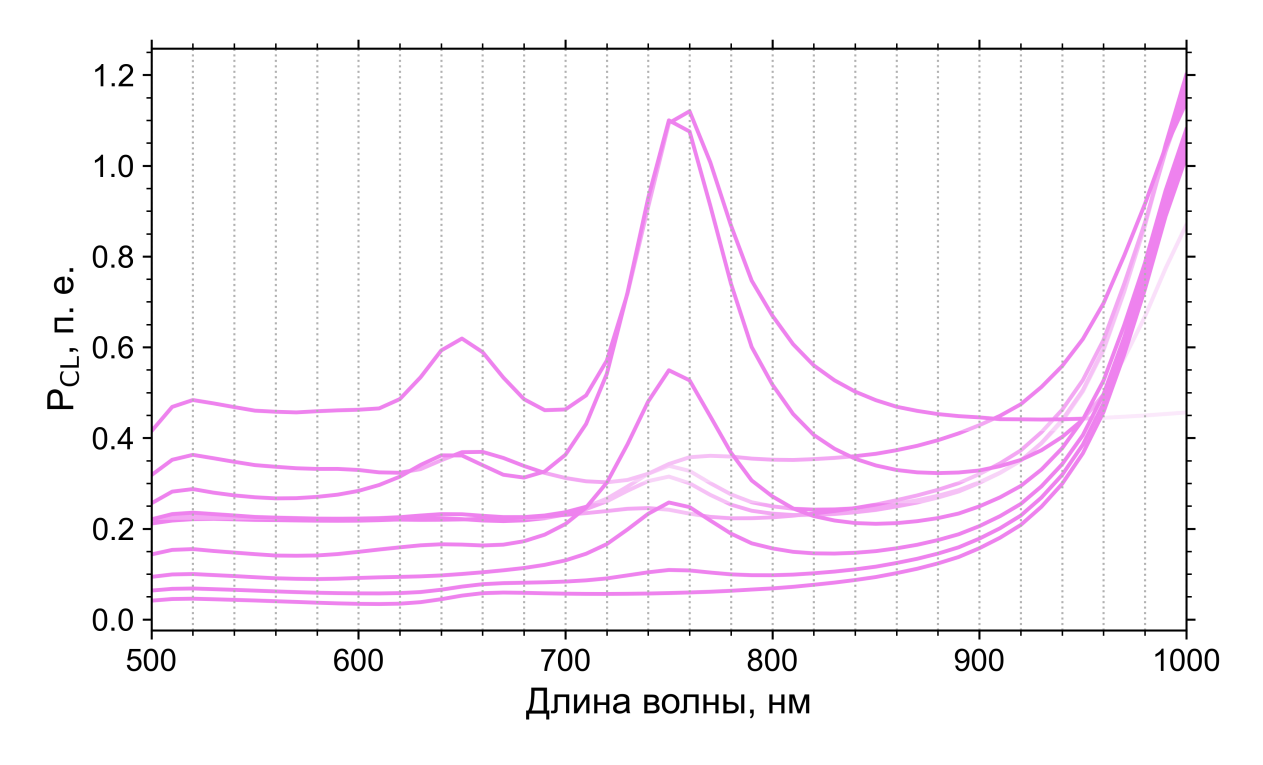

Рис. 20. Спектры CL для золотой нанопризмы (см. параметры на Рис. 19) на адгезивном слоем титана поверх полубесконечной подложки SiO<sub>2</sub>, полученные для различных положений электронного пучка от середины антенны до кончика.

Для обнаруженных резонансов построим спектр, повторяющий экспериментальный, и соответствующие резонансам плазмонные карты.

На Рис. 21 приведены:

- Спектры: FDTD-моделирование рассеяния плоской волны (красная лиa) ния), экспериментальное рассеяние плоской волны (черная линия) и экспериментальный спектр CL (синие точки, в оригинальной статье не указано для какого положения электронного пучка спектр получен)
- $b)$ Промоделированный в ADDAwrapper спектр CL для положения электронного луча, как показано крестиком на вставленном изображении
- $\mathbf{c})$ Экспериментальные плазмонные карты CL для резонансов 650 нм и 750 нм с полушириной 40 нм
- $\mathbf{d}$ Промоделированные плазмонные карты CL для резонансов 650 нм и  $750 \text{ }\mathrm{HM}$

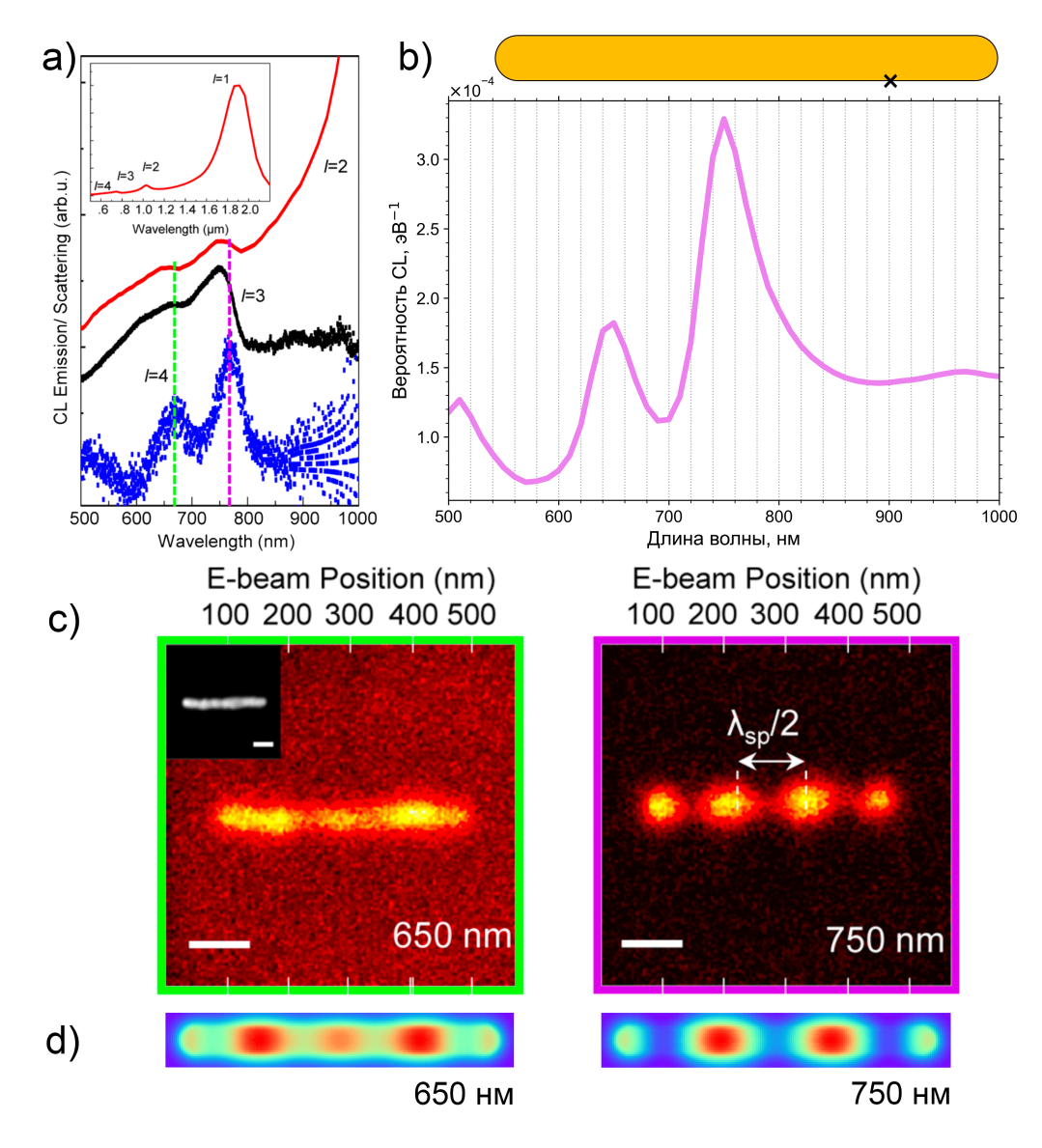

Рис. 21. Экспериментальные и промоделированные данные для золотой наноантенны с размерами 420х35х35 нм на адгезивном слое титана толщиной 2 нм, расположенной на 100-нанометровой подложке SiO2. a) Спектры: FDTD-моделирование рассеяния плоской волны (красная линия), экспериментальное рассеяние плоской волны (черная линия) и экспериментальный спектр CL (синие точки). b) Промоделированный в ADDAwrapper спектр CL для положения электронного луча, как показано крестиком на вставленном изображении. c) Экспериментальные плазмонные карты CL для резонансов 650 нм и 750 нм. d) Промоделированные плазмонные карты CL для резонансов 650 нм и 750 нм. Данные в (a) и (c) взяты из [34].

Таким образом, моделирование CL для наноантенны на полубесконечной подложке позволило обнаружить плазмонные пики на спектре, которые с хорошей точностью совпали с экспериментальными – в эксперименте была погрешность 40 нм, что соответствует  $\sim$ 0.11 эВ. Для обнаруженных пиков на 650 нм и 750 нм промоделированные плазмонные карты визуально совпали с экспериментальными.

43

### 5. Заключение

В данной работе получены все величины, необходимые для моделирования EELS и CL применительно к частицам вблизи полубесконечной подложки, используя приближение метода изображений. Полученные выражения реализованы в открытом ПО ADDA, что делает возможным использование и доработку любым пользователем во всем мире. Написана python-библиотека AD-DAwrapper с набором функций для автоматизации моделирования и визуализаций полученных результатов. Работа через данную библиотеку позволяет быстро проводить моделирования с распараллеливанием по ядрам, и получать на выходе готовые графики/изображения, пригодные для публикации в современных журналах; все это, написав минимум кода.

Показан предел применимости теории с полубесконечной подложкой: ей можно пользоваться, когда конечная подложка в два или более раза толще исследуемой частицы. Сравнение с экспериментами как EELS, так и CL показало отличное совпадение резонансных энергий и плазмонных карт для этих энергий, что подтверждает применимость данной теории для реальных экспериментов.

До сих пор все инструменты для моделирования EELS и CL были ограничены случаем бесконечной среды. Полученные в данной работе результаты позволяют проводить моделирование EELS и CL для частиц на границе раздела двух сред, что соответствует большинству экспериментов, когда частица находится на поверхности подложки.

### **6. Список литературы**

- 1. Novotny L., Hecht B. Principles of Nano-Optics. 2nd ed. Cambridge, UK: Cambridge University Press, 2012. 578 p.
- 2. Cherqui C. et al. Characterizing localized surface plasmons using electron energy-loss spectroscopy // Annu. Rev. Phys. Chem. 2016. Vol. 67, № 1. P. 331-357.
- 3. García de Abajo F.J., Di Giulio V. Optical excitations with electron beams: challenges and opportunities // ACS Photonics. 2021. Vol. 8, № 4. P. 945–974.
- 4. Kociak M., Zagonel L.F. Cathodoluminescence in the scanning transmission electron microscope // Ultramicroscopy. 2017. Vol. 176. P. 112–131.
- 5. García de Abajo F.J. Relativistic energy loss and induced photon emission in the interaction of a dielectric sphere with an external electron beam // Phys. Rev. B. 1999. Vol. 59, № 4. P. 3095–3107.
- 6. García de Abajo F.J., Howie A. Retarded field calculation of electron energy loss in inhomogeneous dielectrics // Phys. Rev. B. 2002. Vol. 65, № 11. P. 115418.
- 7. Cao Y. et al. Electron Energy-Loss Spectroscopy Calculation in Finite-Difference Time-Domain Package // ACS Photonics. 2015. Vol. 2, № 3. P. 369–375.
- 8. Geuquet N., Henrard L. EELS and optical response of a noble metal nanoparticle in the frame of a discrete dipole approximation // Ultramicroscopy. 2010. Vol. 110, № 8. P. 1075–1080.
- 9. Bigelow N.W. et al. Characterization of the electron- and photon-driven plasmonic excitations of metal nanorods // ACS Nano. 2012. Vol. 6, № 8. P. 7497– 7504.
- 10.Kadkhodazadeh S. et al. The substrate effect in electron energy-loss spectroscopy of localized surface plasmons in gold and silver nanoparticles // A C S Photonics. American Chemical Society, 2017. Vol. 4, № 2. P. 251–261.
- 11.Maier S.A., Atwater H.A. Plasmonics: Localization and guiding of electromagnetic energy in metal/dielectric structures // Journal of Applied Physics. American Institute of PhysicsAIP, 2005. Vol. 98, № 1. P. 011101.
- 12.Yurkin M.A., Hoekstra A.G. The discrete dipole approximation: an overview and recent developments // J. Quant. Spectrosc. Radiat. Transfer. 2007. Vol. 106, № 1–3. P. 558–589.
- 13.Mishchenko M.I., Yurkin M.A. Impressed sources and fields in the volume-integral-equation formulation of electromagnetic scattering by a finite object: A tutorial // J. Quant. Spectrosc. Radiat. Transfer. 2018. Vol. 214. P. 158–167.
- 14.Yurkin M.A., Huntemann M. Rigorous and fast discrete dipole approximation for particles near a plane interface // J. Phys. Chem. C. 2015. Vol. 119. P. 29088–29094.
- 15.Moskalensky A.E., Yurkin M.A. Energy budget and optical theorem for scattering of source-induced fields // Phys. Rev. A. 2019. Vol. 99. P. 053824.
- 16.Draine B.T., Flatau P.J. Discrete-dipole approximation for scattering calculations // J. Opt. Soc. Am. A. 1994. Vol. 11, № 4. P. 1491–1499.
- 17.Yurkin M.A., Hoekstra A.G. The discrete-dipole-approximation code ADDA: capabilities and known limitations // J. Quant. Spectrosc. Radiat. Transfer. 2011. Vol. 112, № 13. P. 2234–2247.
- 18.Yurkin M.A., Mishchenko M.I. Volume integral equation for electromagnetic scattering: Rigorous derivation and analysis for a set of multilayered particles with piecewise-smooth boundaries in a passive host medium // Phys. Rev. A. 2018. Vol. 97, № 4. P. 043824.
- 19.Two Dielectrics and One Charge [Electronic resource]. URL: https://photonics101.com/dielectrics/the-precessing-dipole-molecule#show-solution (accessed: 04.06.2022).
- 20.Mishchenko M.I. Electromagnetic Scattering by Particles and Particle Groups: An Introduction. Cambridge, UK: Cambridge University Press, 2014. 450 p.
- 21.Bohren C.F., Huffman D.R. Absorption and Scattering of Light by Small Particles. New York: Wiley, 1983. 544 p.
- 22.Smith G.S. An Introduction to Classical Electromagnetic Radiation. Cambridge University Press, 1997. 678 p.
- 23.Jones D.S. INCOMPLETE BESSEL FUNCTIONS. I // Proceedings of the Edinburgh Mathematical Society. 2007. Vol. 50, № 1. P. 173–183.
- 24.[DLMF] NIST Digital Library of Mathematical Functions. Release 1.0.24 / ed. Olver F.W.J. et al.
- 25.Александр Александрович Кичигин. Моделирование спектроскопии характеристических потерь энергии электронами методом дискретных диполей. https://scattering.ru/theses/Kichigin\_BSc\_2020.pdf: Новосибирский государственный университет.
- 26.Jackson J.D. Classical Electrodynamics. 3rd edition. New York: Wiley, 1998. 832 p.
- 27.Kichigin A.A., Yurkin M.A. Electron energy loss spectroscopy in the framework of the discrete dipole approximation // AIP Conf. Proc. Online: ITMO University, 2020. Vol. 2300. P. 020053.
- 28.Franca O.J., Buhmann S.Y. Modification of transition radiation by three-dimensional topological insulators // Phys. Rev. B. 2022. Vol. 105, № 15. P. 155120.
- 29.Kichigin A. https://github.com/alkichigin/adda/tree/sub: C. 2021.
- 30.SPECIAL\_FUNCTIONS Evaluation of Special Functions [Electronic resource]. URL: https://people.sc.fsu.edu/~jburkardt/f\_src/special\_functions/special\_functions.html.
- 31.Zhang S., Jin J.-M. Computation of Special Functions. Wiley, 1996. 752 p.
- 32.Jones D.S. INCOMPLETE BESSEL FUNCTIONS. II. ASYMPTOTIC EXPANSIONS FOR LARGE ARGUMENT // Proceedings of the Edinburgh Mathematical Society. 2007. Vol. 50, № 3. P. 711–723.
- 33.Yurkin M.A., Hoekstra A.G. User manual for the discrete dipole approximation code ADDA 1.4.0 [Electronic resource]. 2020. URL: https://github.com/addateam/adda/raw/v1.4.0/doc/manual.pdf (accessed: 23.09.2015).
- 34.Yurkin M.A., de Kanter D., Hoekstra A.G. Accuracy of the discrete dipole approximation for simulation of optical properties of gold nanoparticles // J. Nanophoton. 2010. Vol. 4, № 1. P. 041585.
- 35.Palik E.D. Handbook of Optical Constants of Solids. Academic Press, 1985. 832 p.
- 36.Yurkin M.A., Maltsev V.P., Hoekstra A.G. Convergence of the discrete dipole approximation. II. An extrapolation technique to increase the accuracy // J. Opt. Soc. Am. A. 2006. Vol. 23, № 10. P. 2592–2601.
- 37.Hage J.I., Greenberg J.M., Wang R.T. Scattering from arbitrarily shaped particles: theory and experiment // Appl. Opt., AO. Optica Publishing Group, 1991. Vol. 30, № 9. P. 1141–1152.
- 38.Yurkin M.A., Kahnert M. Light scattering by a cube: accuracy limits of the discrete dipole approximation and the T-matrix method // J. Quant. Spectrosc. Radiat. Transfer. 2013. Vol. 123. P. 176–183.
- 39.Liu C. et al. Performance of the discrete dipole approximation for optical properties of black carbon aggregates // J. Quant. Spectrosc. Radiat. Transfer. 2018. Vol. 221. P. 98–109.
- 40.Babar S., Weaver J.H. Optical constants of Cu, Ag, and Au revisited // Appl. Opt. 2015. Vol. 54, № 3. P. 477.
- 41.Griffin S. et al. Imaging energy transfer in Pt-decorated Au nanoprisms via electron energy-loss spectroscopy // J. Phys. Chem. Lett. 2016. Vol. 7,  $\mathbb{N}^{\circ}$  19. P. 3825–3832.
- 42.Day J.K. et al. Standing Wave Plasmon Modes Interact in an Antenna-Coupled Nanowire // Nano Lett. 2015. Vol. 15, № 2. P. 1324–1330.
- 43.Palm K.J. et al. Dynamic Optical Properties of Metal Hydrides // ACS Photonics. American Chemical Society, 2018. Vol. 5, № 11. P. 4677–4686.
- 44.Schmehl R. The Coupled-Dipole Method for Light Scattering from Particles on Plane Surfaces: MS thesis. Tempe, AZ, USA: Arizona State University, 1994. 66 p.

# Приложение 1. Интегралы Зоммерфельда

Все формулы в данном приложении приведены на основе работы [44], но с обезразмериванием итоговых интегралов. Пусть  $\nu$  и  $u$  – интегралы, определённые следующим образом:

$$
\mathcal{V} = 2 \int_{0}^{\infty} \left[ \frac{1}{k_2^2 \gamma_+ + k_1^2 \gamma_-} - \frac{1}{\gamma_+ (k_1^2 + k_2^2)} \right] e^{-\gamma_+ z} J_0(\lambda \rho) \lambda d\lambda,
$$
  
\n
$$
\mathcal{U} = 2 \int_{0}^{\infty} \left[ \frac{1}{\gamma_+ + \gamma_-} - \frac{k_1^2}{\gamma_- (k_1^2 + k_2^2)} \right] e^{-\gamma_+ z} J_0(\lambda \rho) \lambda d\lambda,
$$
  
\n(60)

где

$$
\gamma_{+} = (\lambda^2 - k_1^2)^{\frac{1}{2}} \xrightarrow{\lambda \to 0} -ik_1,
$$
  

$$
\gamma_{-} = (\lambda^2 - k_2^2)^{\frac{1}{2}} \xrightarrow{\lambda \to 0} -ik_2,
$$
 (61)

 $k_1$  – волновое число в верхнем полупространстве,  $k_2$  – волновое число в нижнем полупространстве,  $J_0(x)$  – функция Бесселя нулевого порядка.

Тогда безразмерные интегралы Зоммерфельда (как функции  $k_1 \rho$  и  $k_1 Z$ ) можно определить так:

$$
I_{\rho}^{\mathbf{V}} = \frac{\varepsilon_2}{\varepsilon_1 k_1} \frac{\partial^2}{\partial \rho \partial Z} \mathcal{V},
$$
  
\n
$$
I_{z}^{\mathbf{V}} = \frac{\varepsilon_2}{\varepsilon_1 k_1} \left( \frac{\partial^2}{\partial Z^2} + k_1^2 \right) \mathcal{V},
$$
  
\n
$$
I_{\rho}^{\mathbf{H}} = \frac{1}{k_1} \left( \frac{\partial^2}{\partial \rho^2} \mathcal{V} + \mathcal{U} \right),
$$
  
\n
$$
I_{\phi}^{\mathbf{H}} = -\frac{1}{k_1} \left( \frac{1}{\rho} \frac{\partial}{\partial \rho} \mathcal{V} + \mathcal{U} \right).
$$
  
\n(62)

# Приложение 2. Теорема Парсеваля

Определим преобразование Фурье как

$$
f(\omega) = \int_{-\infty}^{\infty} f(t)e^{-i\omega t} dt,
$$
  

$$
f(t) = \frac{1}{2\pi} \int_{-\infty}^{\infty} f(\omega)e^{i\omega t} d\omega.
$$
 (63)

Для действительных функций  $f(t)$  и  $g(t)$  выполняется

$$
\int_{-\infty}^{\infty} f(t)g(t) dt = \frac{1}{2\pi} \int_{-\infty}^{\infty} f(\omega)g^*(\omega) d\omega,
$$
 (64)

что является обобщением теоремы Парсеваля, также известно как теорема Планшереля. Поскольку для фурье-образов действительных функций выполняется  $f(-\omega) = f^*(\omega)$ , можем разбить интервал интегрирования и, используя замену  $\omega$  →  $-\omega$ , переписать Ур. (64) как

$$
\int_{-\infty}^{\infty} f(t)g(t) dt = \frac{1}{\pi} \int_{0}^{\infty} \text{Re}[f(\omega)g^*(\omega)] d\omega.
$$
 (65)